# **UNIVERSIDAD NACIONAL AUTÓNOMA DE MÉXICO**

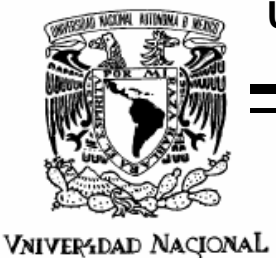

AvFn®ma de<br>Mexico

PROGRAMA DE MAESTRÍA Y DOCTORADO EN INGENIERÍA

FACULTAD DE INGENIERÍA

**RELACIONES DE DESCARGA EN COMPUERTAS RADIALES COMPARANDO LOS MÉTODOS PROPUESTOS POR TOCH Y TEL CON MEDICIONES EN UN MODELO FÍSICO** 

**T E S I S**  QUE PARA OPTAR POR EL GRADO DE: **MAESTRO EN INGENIERÍA (HIDRÁULICA)** 

P R E S E N T A:

**VÍCTOR MANUEL ORTIZ MARTÍNEZ** 

D I R E C T O R D E T E S I S:

**EXAMPLE 19 INSTITUTO**<br>**UNAM** DE INGENIERÍA UNAM

**DR. JESÚS GRACIA SÁNCHEZ**.

MÉXICO, D.F. AGOSTO DE 2007

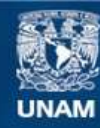

Universidad Nacional Autónoma de México

**UNAM – Dirección General de Bibliotecas Tesis Digitales Restricciones de uso**

#### **DERECHOS RESERVADOS © PROHIBIDA SU REPRODUCCIÓN TOTAL O PARCIAL**

Todo el material contenido en esta tesis esta protegido por la Ley Federal del Derecho de Autor (LFDA) de los Estados Unidos Mexicanos (México).

**Biblioteca Central** 

Dirección General de Bibliotecas de la UNAM

El uso de imágenes, fragmentos de videos, y demás material que sea objeto de protección de los derechos de autor, será exclusivamente para fines educativos e informativos y deberá citar la fuente donde la obtuvo mencionando el autor o autores. Cualquier uso distinto como el lucro, reproducción, edición o modificación, será perseguido y sancionado por el respectivo titular de los Derechos de Autor.

#### **JURADO ASIGNADO**

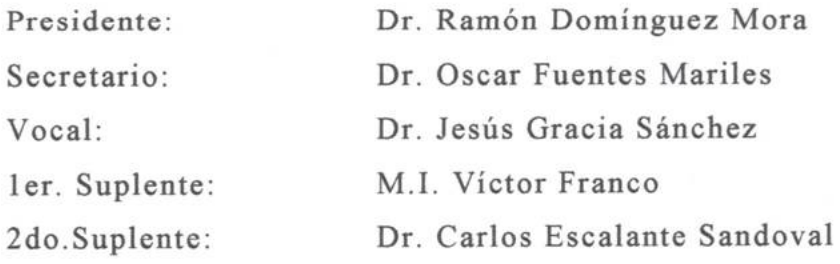

PROGRAMA DE MAESTRÍA Y DOCTORADO EN INGENIERÍA FACULTAD DE INGENIERÍA

> TUTOR DE TESIS **Dr. Jesús Gracia Sánchez**

acia

#### AGRADECIMIENTOS

*Mi más profundo agradecimiento a la Universidad Nacional Autónoma de México, en particular a la Coordinación de Hidráulica del Instituto de Ingeniería, UNAM, por las facilidades otorgadas para el desarrollo de este escrito, así como, por el apoyo económico durante esta etapa de mi formación.* 

*A mi Director de Tesis: Dr. Jesús Gracia Sánchez por su disposición incondicional, asesoría, su gran paciencia y dedicación a este escrito.* 

*A Víctor Franco y Abel Jiménez, quienes hicieron posible mi acercamiento al Instituto de Ingeniería, UNAM, y sobre todo por sus enseñanzas y paciencia.* 

*A los miembros del jurado por las observaciones hechas a este trabajo* 

*A todos los que me compartieron de sus conocimientos y experiencias.* 

*A mis padres y hermanos por su invaluable apoyo en esta etapa de mi formación.* 

*A Ricardo y Jorge que con su inocencia; me permito aprender de la vida.* 

*A mis camaradas, por su invaluable amistad aún ante la discrepancia.* 

# **ÍNDICE**

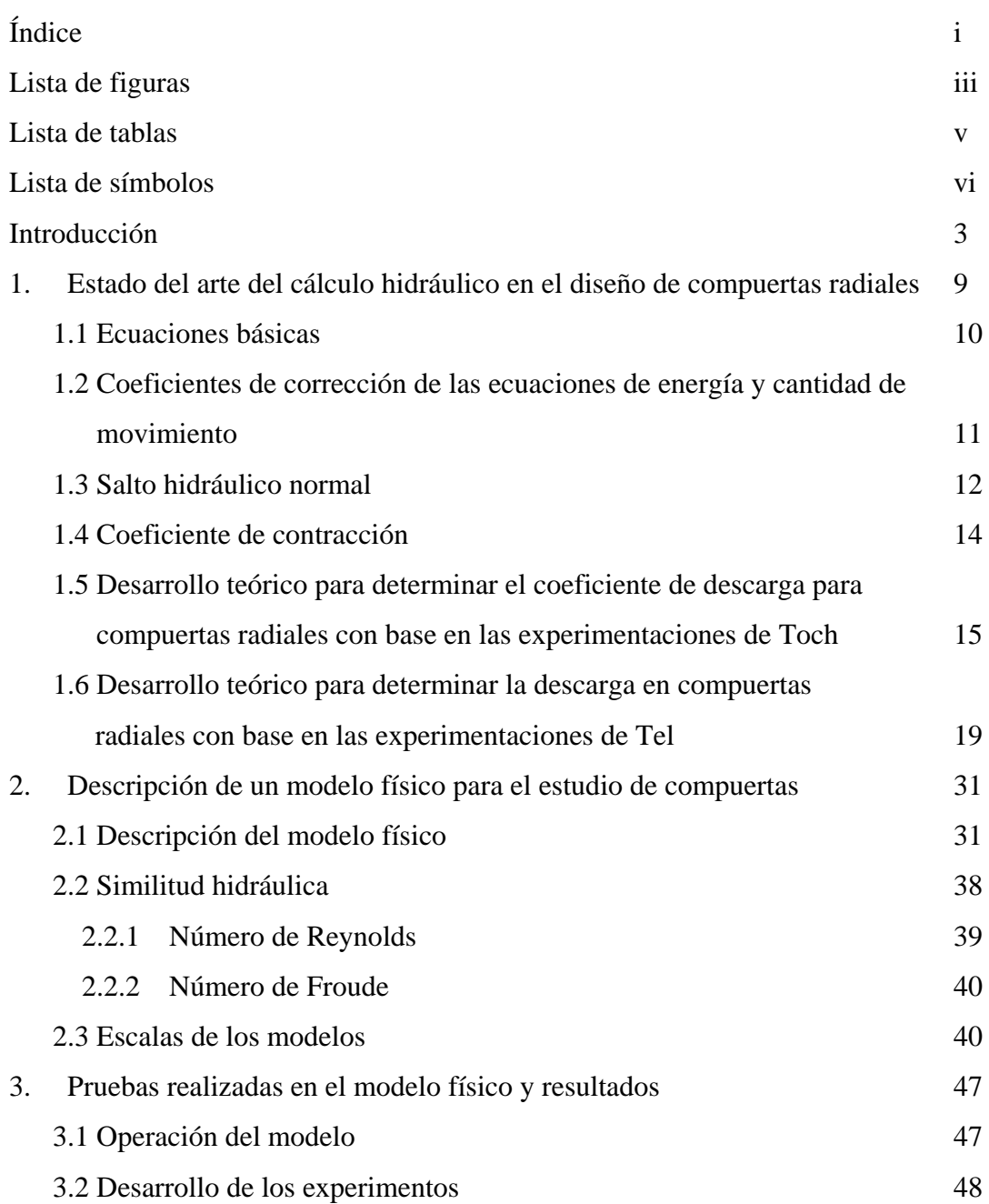

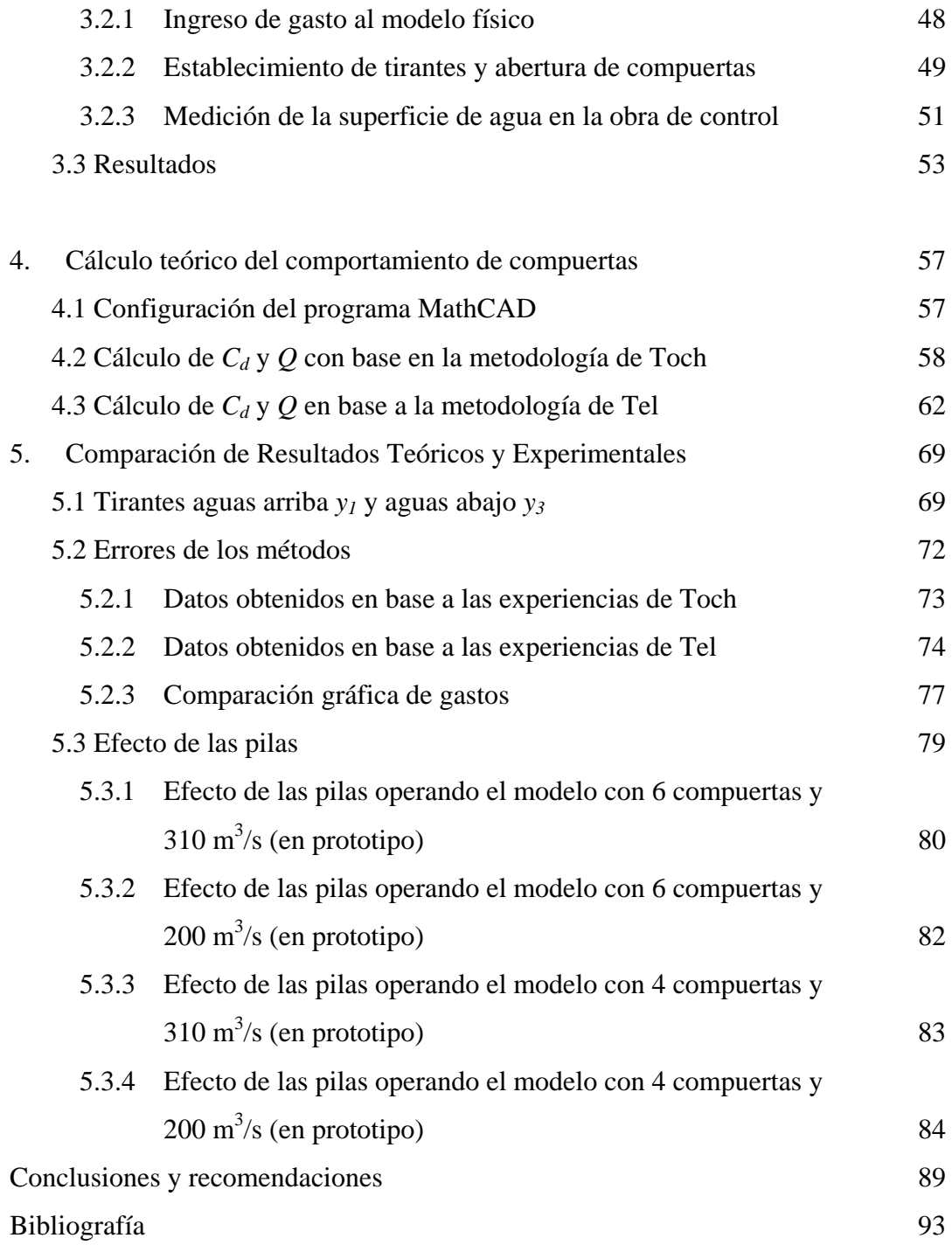

## LISTA DE FIGURAS

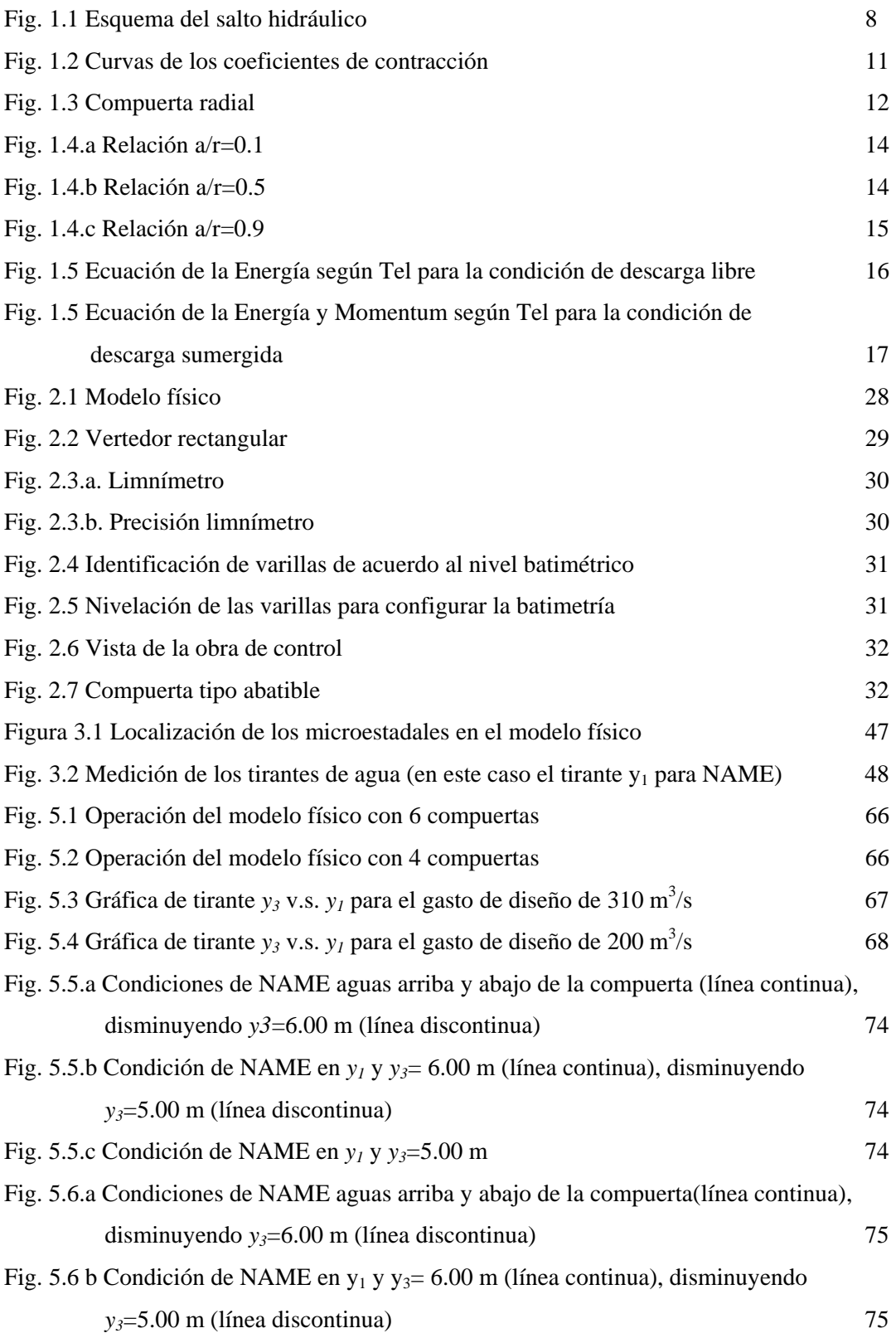

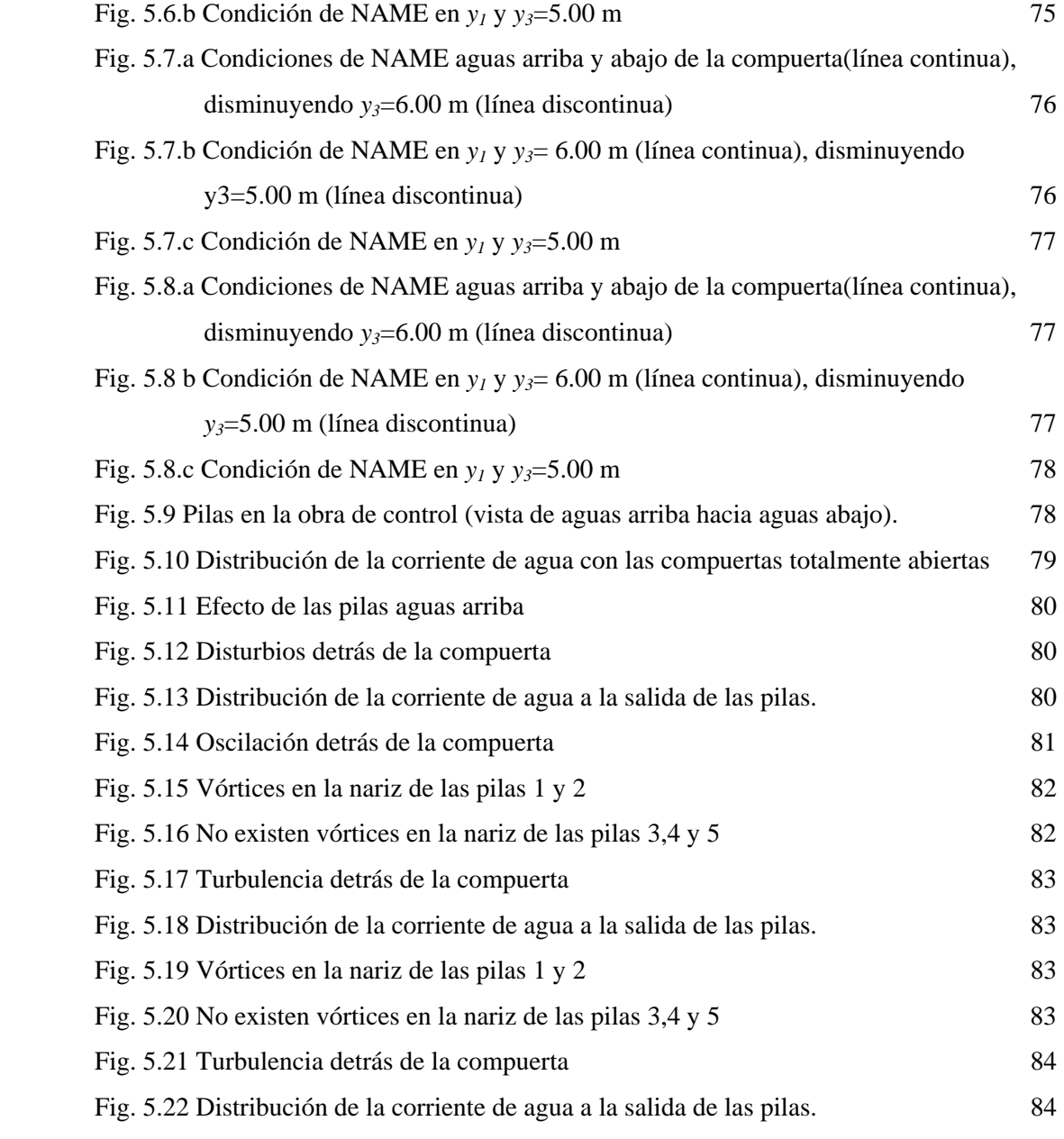

## LISTA DE TABLAS

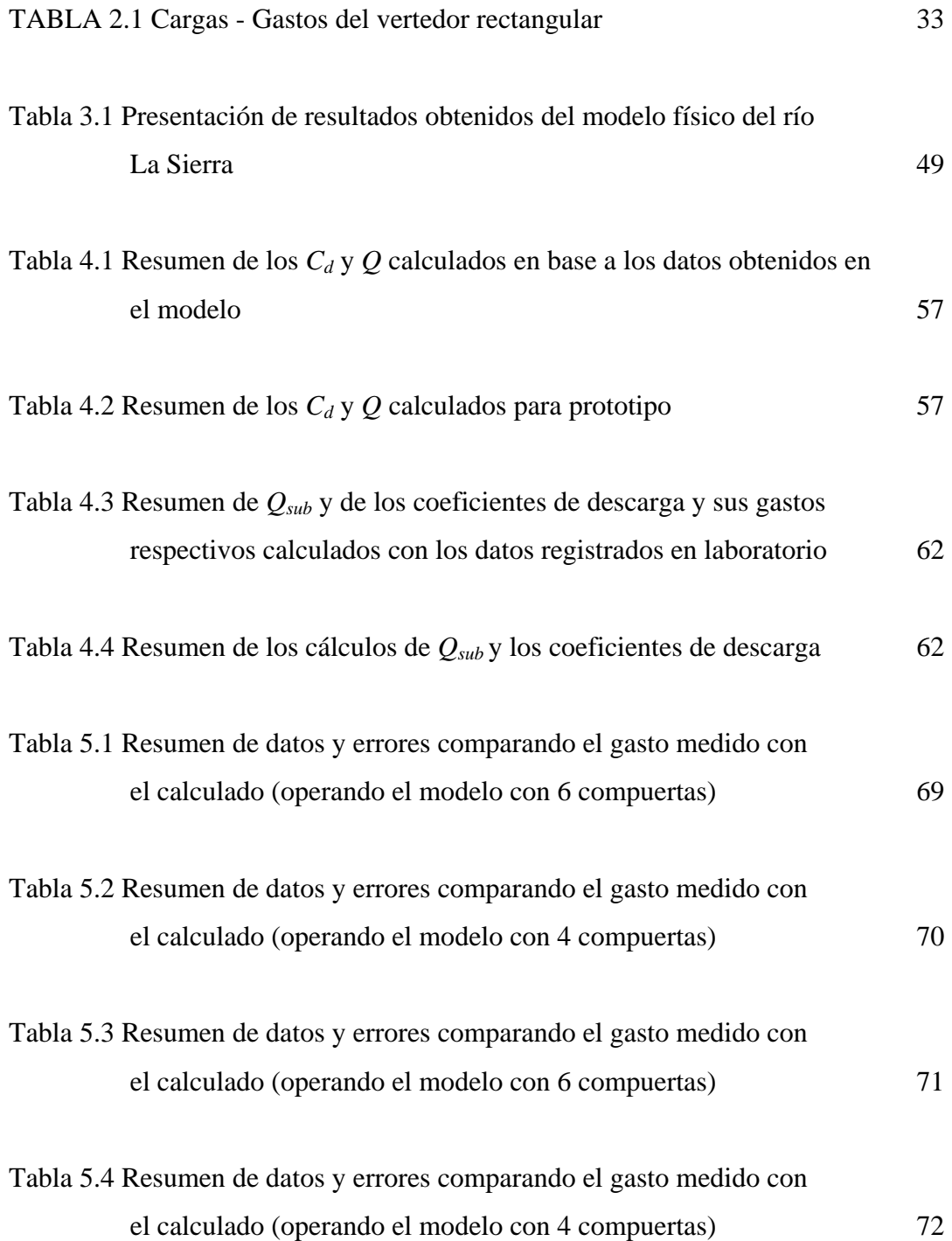

### LISTA DE SÍMBOLOS

ν viscosidad cinemática *a* altura del perno de la compuerta c/r a la plantilla del canal α coeficiente de Coriolis *A* área transversal *b* ancho del canal

β coeficiente de Boussinesq

<sup>χ</sup>coeficiente combinado de corrección de velocidad y pérdidas de energía. χ=α+ξ

 $C_{cf}$  coeficiente de contracción para flujo libre

*Cc s* coeficiente de contracción para flujo sumergido

*Cc* coeficiente de contracción

*Cd f* coeficiente de descarga para flujo libre

*Cd s* coeficiente de descarga para flujo sumergido

*Cd* coeficiente de descarga

*Cl* coeficiente de corrección de descarga para perdidas de energía

*Csub* coeficiente de corrección para flujo sumergido

D tirante hidráulico

<sup>Δ</sup>*E1 2* perdidas de energía entre las secciones 1 y 2

<sup>Δ</sup>*hr* perdidas de energía

*Fc* fuerza de cuerpo

*Fp* fuerza de presión

*fr* número de Froude

 $F<sub>\tau</sub>$  fuerza al cortante

g aceleración gravitatoria

γ peso específico del fluido

*H1* energía total en la sección 1

*H2* energía total en la sección 2

L longitud de cresta

*le* escala de longitud

*M* función momentum

<sup>μ</sup> viscosidad dinámica

*n* coeficiente de rugosidad

*p* coeficiente de distribución de peso

P paramento

*Q* gasto

*q* gasto unitario

*r* radio de la compuerta

*Re* número de Reynolds

*Rh* radio hidráulico *S* pendiente de la plantilla T ancho de superficie libre τ esfuerzo cortante *t* tiempo *V* velocidad media del flujo *w* abertura de la compuerta <sup>ω</sup> coeficiente de corrección para presión no hidrostática ξ*12* coeficiente de pérdidas de energía entre las secciones 1 y 2 Ψ parámetro de carga de pérdidas de energía *y1* tirante de agua en la sección 1 *y2* tirante de agua en la sección 2 *y3* tirante de agua en la sección 3 *yjet*: tirante contracto *zi* distancia de la plantilla del canal con respecto al plano de referencia

**INTRODUCCIÓN** 

#### **INTRODUCCIÓN**

En la actualidad la Ingeniería Hidráulica se ha valido de diversos métodos para dar solución a las alteraciones ocasionadas en los cauces de los ríos por los fenómenos hidrometereológicos.

El hombre ha desarrollado grandes obras hidráulicas, entre las que se encuentran, acueductos, canales, diques, lagos artificiales, presas, red de drenaje, etc. Pero este desarrollo trajo consigo otras necesidades; las de realizar control y regulación de avenidas, almacenamiento y distribución de los flujos de agua.

Una vez que se desarrolló la experimentación para observar y conocer los fenómenos que se presentaban en las primeras obras hidráulicas, se requirió trasladar estas obras a laboratorios para su mejor observación, por lo que se realizaron modelos físicos a escala (los cuales pueden ser de fondo fijo o fondo móvil). En la actualidad, algunos trabajos pueden ser corroborados mediante la comparación de datos de modelos a escala y prototipos

En años más recientes, nuestro país se ha visto afectado por intensas precipitaciones que han ocasionado inundaciones en algunos estados de la Republica Mexicana, dejando cuantiosas pérdidas humanas y daños materiales. Es por ello que se requiere de obras de control de avenidas, que permitan reducir el riesgo de inundaciones en zonas urbanizadas.

Es el caso de la ciudad de Villahermosa, Tabasco; al desbordarse el rió Carrizal, en el tramo que cruza la ciudad. Para evitar futuras inundaciones Comisión Nacional del Agua (CNA) ha encargado a Comisión Federal de Electricidad (CFE) el diseño de varias obras de protección; una de ellas es la obra de control con compuertas radiales que se desea construir en el río La Sierra. El Objetivo de esta obra de control es restringir los gastos hacia el río Carrizal, y con ello disminuir el riesgo de desbordamiento de este río e inundación de Villahermosa, además que mediante la construcción de un vertedor de cresta libre aguas arriba de las estructuras de control se va a derivar la excedencia en la zona lagunar de Sabanilla.

Para el caso particular de compuertas; el canal rectangular con compuerta plana vertical ha sido objeto de estudios con más frecuencia, por lo que se cuenta con datos representados en gráficas, los cuales se pueden comparar. Por ello el motivo de este trabajo consiste en efectuar pruebas de laboratorio con compuertas radiales para realizar comparaciones con el método propuesto por Toch en 1955 (Método Gráfico) y por Tel en 2000 (Método Energía-Momentum).

En el capítulo uno se describe brevemente el uso de las leyes de los fluidos, así como, los métodos descritos por Toch y Tel.

En el capítulo dos se hace una descripción del modelo físico que fue utilizado para las pruebas, así como de los conceptos de similitud hidráulica y de la selección de escalas.

En el capítulo tres se describe el procedimiento seguido para el desarrollo de las pruebas, los errores de medición y se presenta una tabla de los datos registrados durante las distintas pruebas.

En el capítulo cuatro se muestran los cálculos realizados con los métodos propuestos por Toch y Tel, tomando como referencia los datos mencionados en el capitulo anterior.

En el capítulo cinco se realizan las comparaciones entre los resultados obtenidos teóricamente, y los experimentales.

En el capitulo seis se presentan las conclusiones y recomendaciones, emanadas de las experiencias teórico-prácticas para el funcionamiento hidráulico en compuertas radiales.

**CAPÍTULO UNO**

### **1. ESTADO DEL ARTE DEL CALCULO HIDRÁULICO EN EL DISEÑO DE COMPUERTAS RADIALES**

En un canal el flujo del agua se produce principalmente por la acción de la fuerza de gravedad y se caracteriza por exponer una superficie libre a la presión atmosférica.

En un líquido a superficie libre, el movimiento se ve afectado por las mismas fuerzas que intervienen en el flujo dentro de un tubo, y estas son:

- La fuerza de gravedad, es la más importante en el movimiento.
- La fuerza de resistencia en las fronteras rígidas por la fricción y la naturaleza del flujo; por lo regular turbulento.
- La fuerza producida por la presión ejercida sobre las fronteras del canal, en particular las zonas donde cambia su geometría.
- La fuerza viscosa del líquido, si el flujo es turbulento esta es despreciable.

Excepcionalmente, se pueden agregar:

• La fuerza de tensión superficial, consecuencia directa de la superficie libre.

• Las fuerzas ocasionales debidas al arrastre de sedimentos.

En canales, dado que el régimen del flujo es casi siempre turbulento, los efectos de la tensión superficial son despreciables. Por lo que el número de Reynolds es mayor o igual a 12,000.

La importancia de la fuerza de inercia respecto a la viscosa, ambas por unidad de masa, se mide con el número de Reynolds, definido como:

$$
\text{Re} = \frac{V \, 4R_h}{\nu} \tag{1.1}
$$

Donde:

*Rh*: radio hidráulico

*V*: velocidad media del flujo

*ν* : viscosidad cinemática (*m* 2 /*s*). Para agua a una temperatura de 20° C,  $v = 1x10^{-6} m^2 / s$ 

#### **1.1. Ecuaciones básicas**

El análisis de un flujo se realiza mediante el estudio de un volumen de control. En el análisis se considera el intercambio de masa, energía y cantidad de movimiento, a través de las fronteras del volumen de control que pueden ser de tamaño diferencial o de magnitud finita.

Al utilizar volúmenes finitos de control, se supone que el movimiento de un líquido se estudia como si fuera una vena líquida limitada; tanto en tuberías a presión como en canales. Es así, que la frontera de la vena líquida admite cierta deformación parcial o total, reduciéndose el problema a estudiar el movimiento en una sola dimensión (flujo unidimensional).

Las ecuaciones básicas en forma unidimensional de continuidad, energía y cantidad de movimiento son:

Conservación de Masa:

$$
V_1 A_1 = V_2 A_2 = cte
$$
 (1.2)

donde  $Q = V^*A$  se mantiene constante en todo el canal.

Conservación de la cantidad de movimiento:

$$
F_p + F_{\tau} + F_c = \rho [(Q\beta V)_2 - (Q\beta V)_1]
$$
\n(1.3)

Conservación de Energía:

$$
H_1 = H_2
$$
  

$$
z_1 + y_1 \cos \theta + \alpha_1 \frac{V_1^2}{2g} = z_2 + y_2 \cos \theta + \alpha_2 \frac{V_2^2}{2g} + \Delta h_r
$$
 (1.4)

donde

$$
H = z + y\cos\theta + \frac{\bar{V}}{2g}
$$
 (1.5)

Si  $\theta \leq 8^{\circ}$  se cumple que  $\cos \theta \approx 1$ 

#### **1.2. Coeficientes de corrección de las ecuaciones de energía y cantidad de movimiento**

Al existir una distribución de velocidades en una sección, que además se aparta del valor medio *V* (velocidad), se comete un error en el cálculo de dicho valor medio. Puesto que en las ecuaciones de movimiento el termino <sup>V<sup>2</sup>/2g</sup> representa la energía cinética que posee la unidad de peso, la que corresponde al peso del liquido que atraviesa el área *dA* en la unidad de tiempo será *VdAV* / 2*g* <sup>2</sup> <sup>γ</sup> . De igual forma, la energía cinética que posee el peso total del líquido que fluye a través de una sección de la vena liquida, en la unidad de tiempo, es  $\gamma vA\alpha v^2/2g$ , donde  $\alpha$  corrige el error por considerar el valor medio de la velocidad. Por lo que se debe satisfacer:

$$
\alpha \frac{V^2}{2g} \gamma V A = \iint_A \frac{v^2}{2g} \gamma v dA
$$

Como γ representa el valor medio del peso especifico en toda la sección, resulta:

$$
\alpha = \frac{1}{A} \iint_{A} \left(\frac{v}{V}\right)^3 dA \tag{1.6}
$$

De manera análoga se puede obtener el siguiente coeficiente:

$$
\beta V \rho V A = \iint_A v \rho v dA
$$
  

$$
\beta = \frac{1}{A} \iint_A \left(\frac{v}{V}\right)^2 dA
$$
 (1.7)

Donde los coeficientes α y β se conocen como coeficientes de Coriolis y de Boussinesq, respectivamente. Utilizados en las ecuaciones de la energía y del impulso y cantidad de movimiento.

#### **1.3. Salto hidráulico normal**

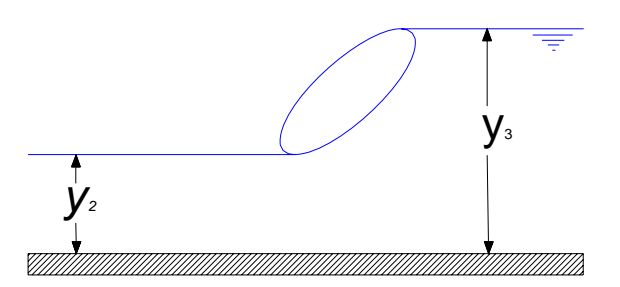

*Fig. 1.1 Esquema del salto hidráulico* 

Las compuertas, ya sean planas o radiales; tienen un ancho *b* igual al del canal. Su descarga es libre si se produce un salto libre o normal.

El salto normal constituye el limite superior de descarga libre antes de ocurrir la descarga sumergida, es decir, se forma el conjugado menor igual a *y3* en la sección contracta, de acuerdo al tipo de compuerta y la descarga (*Fig. 1.1*).

| Salto normal $(y_t = y_3)$ | Ambos casos definen en la compuerta<br>una descarga en condiciones de flujo<br>libre.               |
|----------------------------|----------------------------------------------------------------------------------------------------|
| Salto libre $(y_t < y_3)$  | Esta condición de salto define en la<br>compuerta una descarga en condiciones<br>de flujo sumergido |

donde

 $y_t = y_n$  Tirante normal si se cumplen las condiciones para flujo uniforme

Como ya se mencionó, los canales tienen el mismo ancho *b* que las compuertas, por lo que la sección del canal es rectangular y su función momentum (para una sección rectangular) esta dado por:

$$
M = \frac{Q^2}{gby} + \frac{by^2}{2}
$$
 (1.8)

La ecuación de Belanger, para calcular el tirante conjugado mayor y<sub>3</sub>, conocido el menor *y2* y el número de Froude *F2* antes del salto es:

$$
\frac{y_3}{y_2} = \frac{1}{2} \left( \sqrt{1 + 8F_2^2} - 1 \right)
$$
\n(1.9)

La ecuación de gasto para una compuerta para descarga en condiciones de flujo libre es:

$$
Q = C_d w b \sqrt{2g y_1}
$$
 (1.10)

El gasto unitario tiene la forma  $q = Q/b$ , sustituyendo *q* en la *ec.* 1.10 queda:

$$
q = C_d w \sqrt{2g} y_1 \qquad (1.11)
$$

Se puede demostrar que el cuadrado del número de Froude en la sección contracta es:

$$
F_1^2 = \frac{q^2}{gC_c^3 w^3} = \frac{\frac{2y_1}{C_c w}}{1 + \frac{C_c w}{y_1}}
$$
(1.12)

Para que se presente salto normal se debe cumplir con la relación de la *ec. 1.9*, donde se sustituyen  $y_2 = C_c w$  y la *ec. 1.12*, por lo que se tiene:

$$
\frac{y_2}{C_c w} = \frac{1}{2} \left[ \sqrt{1 + 16 \left[ \frac{\frac{y_1}{C_c w}}{1 + \frac{C_c w}{y_1}} \right] - 1} \right]
$$
(1.13)

La ecuación *1.13* define el valor límite  $y_t = y_2$  hasta el cual la descarga es libre. Sí  $y_t > y_2$  la descarga es sumergida. Esta ecuación solo es válida para una sección rectangular de ancho *b* constante antes y después de la compuerta.

#### **1.4. Coeficiente de contracción**

El coeficiente de contracción se ha obtenido experimentalmente por varios investigadores, y se ha observado que no hay coincidencia en los resultados. Para fines prácticos se recomienda que para compuertas planas inclinadas se utilice un  $C_c=0.62$ , Sotelo (1974), aún para descarga sumergida.

Para el caso de compuertas radiales, hay ecuaciones empíricas para el cálculo de *C <sup>c</sup>* , estas son: las de Henderson, Toch y Tel, las curvas que se obtienen de dichas ecuaciones se pueden observar en la *fig. 1.2* 

$$
C_c = 1 - 0.477465\theta + 0.145903\theta^2
$$
 Henderson  
\n
$$
C_c = 0.1116\theta^3 - 0.183\theta^2 - 0.2298\theta + 1.0003
$$
 Toch  
\n
$$
C_c = 0.1133\theta^3 - 0.1843\theta^2 - 0.2349\theta + 1.001
$$
 Tel

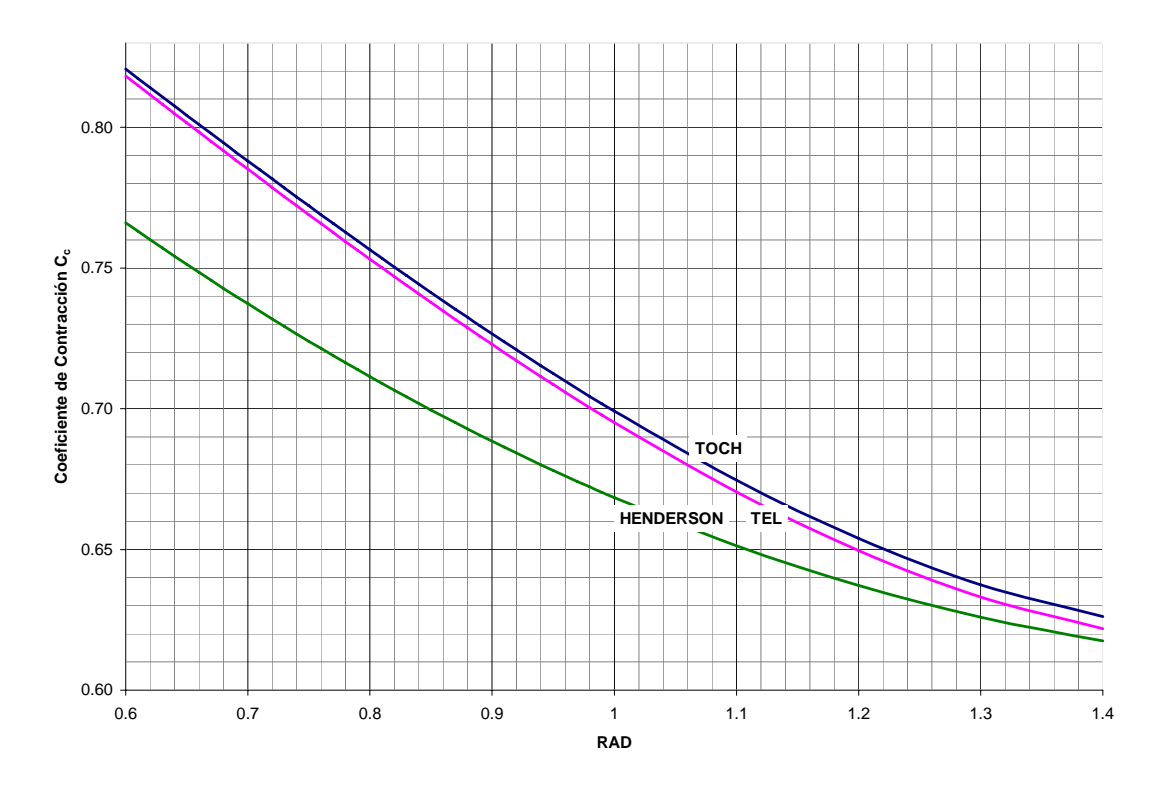

*Fig. 1.2 Curvas de los coeficientes de contracción.* 

#### **1.5. Desarrollo teórico para determinar el coeficiente de descarga para compuertas radiales con base en las experimentaciones de Toch**

Para 1955 Arthur Toch experimenta con compuertas radiales y propone para descarga en condiciones de flujo libre y sumergido una serie de gráficas en la que se deben cumplir ciertas relaciones entre los tirantes *y <sup>1</sup>* y *y3* , abertura de la compuerta *w*, estas con respecto al radio de la misma (*Fig. 1.3*). Algunas de sus observaciones describen que para las

condiciones de flujo libre el *Cc* se incrementa cuando el ángulo θ del labio de la compuerta con el chorro de agua disminuye.

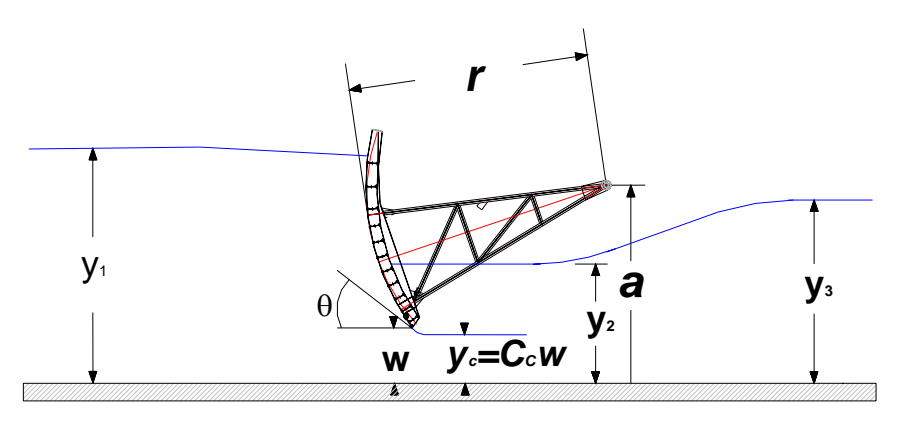

*Fig. 1.3 Compuerta radial.* 

La obra de Toch es precedida por los estudios realizados por Donald E. Metzler, quien consideró para la descarga en condiciones de flujo sumergido los parámetros básicos en el siguiente orden *r a* , *r y*1 , *r y*3 , *r w* , mientras que para la descarga con condiciones de flujo libre no se toma

*y*3

en cuenta la influencia de *r* . Finalmente, Metzler obtuvo un coeficiente de descarga  $C_d$ , el cual fue definido como:

$$
C_d = \frac{q}{w\sqrt{2g y_1}}
$$
 (1.14)

El estudio de Toch consistió en realizar dos series de experimentos, en la primera serie se establecieron aberturas *w* para las que se varió el tirante  $y_3$ , mientras que el tirante  $y_1$  se dejo de forma libre, para apreciar las diferencias por medio de gráficas también se requirió de distintas descargas y aberturas. Para la segunda serie de experimentos además de considerar las variaciones de la primera serie, también se varió la altura del perno de la compuerta *a.*

Toch determina las ecuaciones de descarga a partir de la relación de continuidad, ecuación de la energía para flujo unidimensional y la ecuación momentum:

16

Relación de Continuidad:

$$
Q = V_1 A_1 = V_2 C_c b = V_3 A_3 \tag{1.15}
$$

Ecuación de Energía:

$$
\frac{V_1}{2g} + y_1 = \frac{V_2}{2g} + y_2 = \frac{V_3}{2g} + y_3 + H_L
$$
\n(1.16)

Ecuación de Momentum:

$$
\frac{1}{2}g(y_3^2 - y_1^2) = q(V_1 - V_3)
$$
\n(1.17)

De las ecuaciones anteriores al resolver simultáneamente (*1.15*) y (*1.16*) se llega a la relación de descarga siguiente:

$$
q = y_3 \frac{2g(y_1 - y_3)}{\frac{H_L}{2g} + 1 - \left(\frac{y_3}{y_1}\right)^2}
$$
\n(1.18)

A partir de la ecuación (*1.14*) y (*1.18*) se determinó el coeficiente de descarga  $C_d$ , llegando a la expresión (1.19). Considerando que para el caso de descarga en condiciones de flujo libre las pérdidas de energía son nulas  $H_L=0$ , mientras que el tirante aguas abajo de la compuerta es igual al tirante contracto.  $y_2 = C_c w$ .

$$
C_{d} = \frac{y^{2}}{w} \sqrt{\frac{\frac{y_{1} - y_{3}}{y_{1}}}{\Psi + 1 - (\frac{y_{3}}{y_{1}})^{2}}}
$$
(1.19)

Finalmente, las gráficas obtenidas por las experiencias de Toch se pueden apreciar en las Figuras 1.4 (*a*, *b* y *c*), que obedecen a diferentes valores de las características geométricas e hidráulicas. Como estos estudios son una extensión de los realizados por Metzler, el orden en

*a*

*w*

que se debe leer la gráfica es el siguiente: *r* , *r y*1 , *r y*3 , *r* .

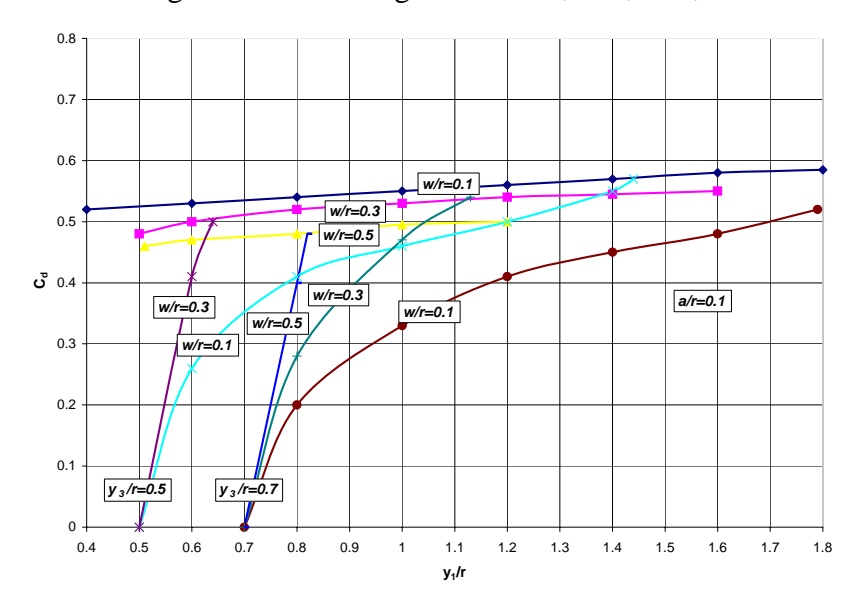

*Fig. 1.4.a Relación a/r=0.1* 

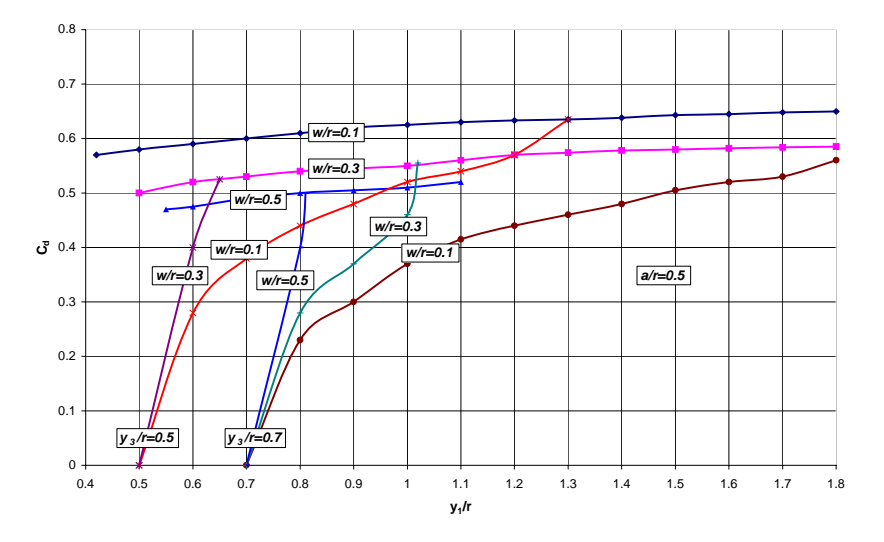

*Fig. 1.4.b Relación a/r=0.5* 

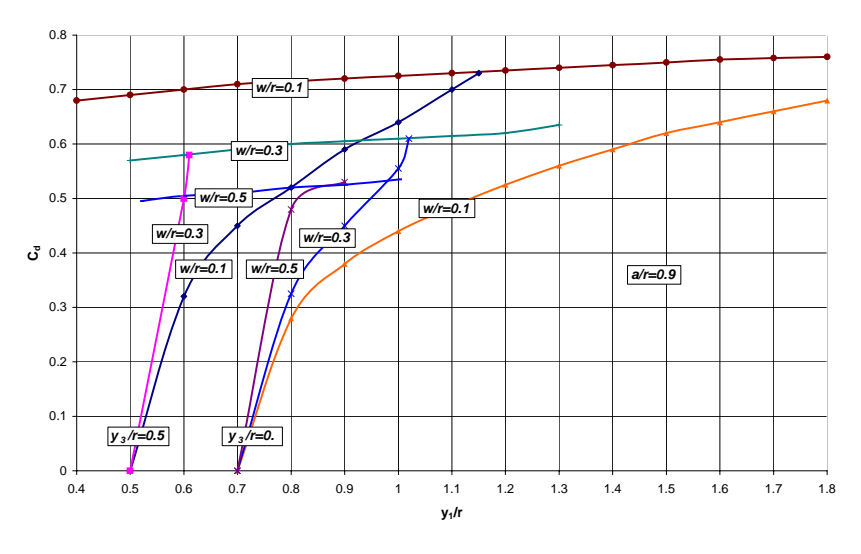

*Fig. 1.4.c Relación a/r=0.9* 

#### **1.6. Desarrollo teórico para determinar la descarga en compuertas radiales con base en las experimentaciones de Tel**

En 2000, Jan Tel, propone que la forma del labio de la compuerta, tiene influencia en la descarga en condiciones de flujo libre. Propone un sello del labio de la compuerta en forma de nota musical. Realiza experimentos de laboratorio y desarrolla un modelo matemático para determinar el gasto *Q* para compuertas radiales, tanto para las descargas en condiciones de flujo libre como sumergido.

Algunas de las consideraciones que toma en cuanta son las siguientes:

Causas de pérdida de energía en condiciones de flujo libre:

- Remolinos en la superficie de agua al frente de la compuerta.
- Vórtices al frente de la compuerta.
- Fricción entre en fondo y el chorro.
- Fricción entre los muros laterales y el chorro.

La distribución de presión es hidrostática en la sección *1* por que las líneas de corriente son horizontales. *2* donde el coeficiente de contracción es máximo las líneas de corriente también son horizontales y la presión puede suponerse hidrostática (ver *Fig. 1.5*).

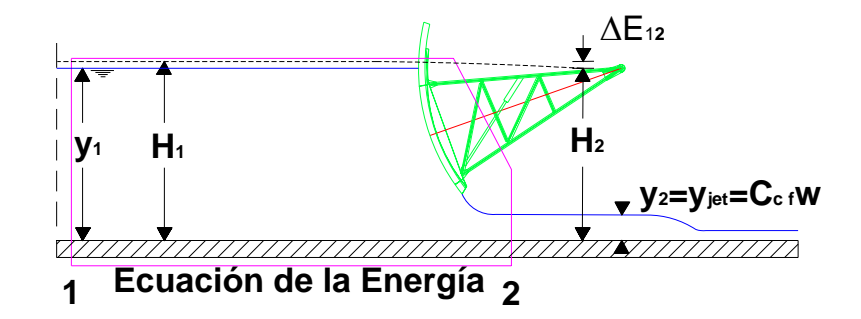

*Fig. 1.5 Ecuación de la Energía según Tel para la condición de descarga libre.* 

Para un canal rectangular la ecuación de energía total puede escribirse como:

$$
y_1 + \alpha_1 \frac{Q^2}{2B_1^2 y_1^2 g} = y_2 + \alpha_2 \frac{Q^2}{2B_2^2 y_2^2 g} + \Delta E_{12}
$$
 (1.20)

Las causas por las que hay pérdidas de energía en condiciones de flujo sumergido (entre las secciones *1* y *3*) son:

- Remolinos en la superficie de agua al frente de la compuerta.
- Fricción entre las paredes laterales y el chorro.
- Fricción entre el fondo y el chorro.
- Rulos al frente de la compuerta.
- Los remolinos y el salto hidráulico atrás de la compuerta.

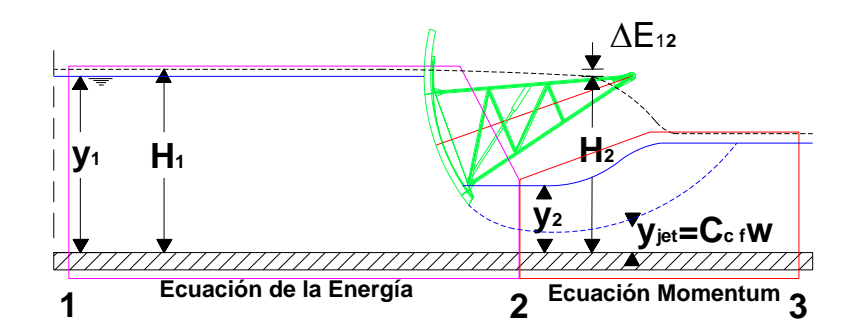

*Fig. 1.6 Ecuación de la Energía y Momentum según Tel para la condición de descarga sumergida.* 

Por tales causas, para la descarga en condiciones de flujo sumergido no se puede suponer que la presión es hidrostática en la sección *2*, por ello la ecuación de energía total requiere de una simplificación (ver *Fig. 1.6*).

La ecuación de energía total se puede escribir como:

$$
y_1 + \alpha_1 \frac{Q^2}{2B_1^2 y_1^2 g} = y_2 + \alpha_2 \frac{Q^2}{2B_2^2 y_j^2 g} + \Delta E_{12}
$$
\n(1.21)

donde *yj* es el tirante del chorro sumergido.

Generalmente, para el flujo libre, el enfoque que se sigue, deberá utilizar la ecuación teórica de energía y para derivar un coeficiente de descarga.

Para el flujo por unidad de ancho la ecuación teórica de energía es:

$$
y_1 + \frac{q^2}{2y_1^2 g} = y_2 + \frac{q^2}{2y_2^2 g}
$$

La descarga por unidad de ancho da:

$$
q = C_{df} w \sqrt{2g} y_1 \tag{1.22}
$$

21

$$
C_{d f} = \frac{C_{c f}}{\sqrt{1 + \frac{C_{c f} w}{y_1}}}
$$
(1.23)

La descarga calculada no será la misma que la descarga real a causa de las pérdidas de energía y el perfil de velocidad no es uniforme.

Para corregir esto, se utiliza un coeficiente de corrección extra, que relaciona todas las suposiciones.

$$
q = C_l C_{df} w \sqrt{2g y_1}
$$
 (1.24)

$$
C_{i} = \frac{q}{C_{df} w \sqrt{2g y_{1}}}
$$
 (1.25)

Para el flujo sumergido también se puede utilizar la ecuación de energía, sólo que ahora y<sub>2</sub> no es el mismo que y<sub>jet</sub> y por eso el coeficiente de descarga no se puede escribir en la misma forma que para flujo libre.

$$
y_1 + \frac{q^2}{2y_1^2 g} = y_2 + \frac{q^2}{2y_j^2 g}
$$

La descarga se escribirá como:

$$
q = C_{ds} w \sqrt{2g(y_1 - y_2)}\tag{1.26}
$$

$$
C_{ds} = \frac{C_{Cs}}{\sqrt{1 + \left(\frac{C_{Cs}w}{y_1}\right)^2}}
$$
\n(1.27)

Donde  $C_{Cs}$  es el coeficiente de contracción sumergido y  $C_{ds}$  el coeficiente de descarga sumergido. Esta ecuación no es muy práctica porque el nivel del agua directamente atrás de la compuerta no puede medirse cuando el salto hidráulico se sitúa contra la compuerta. Por eso, generalmente en el canal el tirante de agua se mide aguas abajo. Esto significa que este enfoque no se puede utilizar.

El siguiente enfoque de cálculos de flujo sumergido se utilizó con compuertas de gran capacidad.

El coeficiente de la corrección será siempre menor que la unidad.

La ecuación es:

$$
q = C_{sub} C_{df} w \sqrt{2g} y_1 \qquad (1.28)
$$

Esta ecuación no podría separar la influencia de las pérdidas de energía y la influencia de la sumergencia.

$$
C_{\rm sub} = \frac{q}{C_{d\,f} \, w \sqrt{2g \, y_1}} \tag{1.29}
$$

Este procedimiento (*Ec*. *1.28* y *1.29*) no es muy práctico porque *Csub* cambia demasiado con diferentes tirantes de agua.

Si hay flujo libre *Csub* debe ser uno y si *y3* es *y1* , *Csub* debe ser cero.

Además, el límite (mínimo y<sub>3</sub>) debe ser determinado empíricamente para todas las situaciones de flujo.

Para un enfoque matemático las pérdidas de energía se tendrán en cuenta directamente en las ecuaciones y no al final de las derivaciones.

Para la mayoría de los problemas físicos de compuertas la carga de velocidad frente a la compuerta es apenas una pequeña parte de la carga total de energía, si el flujo en el canal es subcrítico, por lo tanto la influencia del coeficiente de corrección de velocidad es pequeña. Por esta razón <sup>α</sup>*1* puede ser tomado como la unidad.

Para el flujo libre la ecuación de energía todavía no se puede utilizar en la práctica porque el coeficiente de la velocidad y en la pérdida de energía no se define.

Para la mayoría de los problemas en la dinámica de fluidos, la pérdida de energía se escribirá como una función de la carga de velocidad más

alta. En este caso, dicha perdida es *g*  $E_{12} = \xi_{12} \frac{u}{\epsilon}$ 2 2 \_  $\Delta E_{12} = \xi_{12}$ , donde  $\xi_{12}$  es el coeficiente de pérdida de energía.

Esto es la misma forma del coeficiente de corrección de velocidad. Combinando estos dos coeficiente tenemos:  $(\chi = \alpha_2 + \xi_{12})$ 

La ecuación de energía para flujo es:

$$
y_1 + \frac{Q^2}{2B_1^2 y_1^2 g} = y_2 + \frac{\chi Q^2}{2B_2^2 y_2^2 g}
$$
 (1.30)

2

Utilizando la ecuación *1.30*, la descarga para flujo libre se puede calcular directamente, donde *y2*=*yjet*.

Para flujo libre, la ecuación de descarga es:

$$
Q = \sqrt{2g(y_j - y_1) \left(\frac{B_1^2 B_2^2 y_1^2 y_j^2}{B_2^2 y_j^2 - \chi B_1^2 y_1^2}\right)}
$$
(1.31)

Escribiendo la ecuación de energía para flujo sumergido (*Ec*. *1.21*) en la misma forma que para flujo libre (*Ec. 1.23*) se tiene:

$$
y_1 + \frac{Q^2}{2B_1^2 y_1^2 g} = y_2 + \frac{\chi Q^2}{2B_2^2 y_j^2 g}
$$
 (1.32)

Para el flujo libre cuando  $y_2 = y_j$  las ecuaciones de *1.30* y *1.32* son las mismas.

Ecuación de momentum

La ecuación de momentum total es<sup>-</sup>

$$
\omega_2 \frac{1}{2} \rho g y_2^2 B_2 + \beta_2 \rho Q \bar{v}_2 + F_s + F_w = \omega_3 \frac{1}{2} \rho g y_3^2 B_3 + \beta_3 \rho Q \bar{v}_3
$$
\n(1.33)

Donde ω2 es el coeficiente de corrección para presión no hidrostática y  $β<sub>2</sub> y β<sub>3</sub>$  son los coeficientes de corrección de momentum.

La mayoría de los coeficientes de corrección no se conocen y cambian dependiendo de las condiciones del flujo. Por razones prácticas la ecuación también necesita simplificarse.

En la sección *3* la distribución de presión se puede suponer hidrostática y ω3 puede ser unitaria. β3 se puede tomar también como la unidad porque después del salto las velocidades son relativamente pequeñas y la distribución de velocidad tendrá una influencia pequeña en el coeficiente de corrección del momento.

ω2 y β2 son muy difíciles de determinar por separado, a causa del carácter turbulento del salto hidráulico y la distribución de velocidad no uniforme en condiciones sumergidas. Para la ecuación de la energía en condiciones de sumergencia se hace la misma suposición (ω*2 y* β*2* 

igual a 1), lo que arroja la fuerza total como una fuerza dinámica (causado por el chorro) y una fuerza constante (causado por el tirante

 $y_2$ ). Esta suposición significa otra vez que  $\bar{v}_2 = \frac{Q}{L}$ 2 2  $_{v_2}^{-}$  y que ω2 se tomará como la unidad.

Para la derivación β*2* se escribirá como β.

Isaac y Montes han mostrado que la pérdida de energía por la fuerza cortante en el lecho entre la sección aguas arriba y la vena contracta es muy pequeña bajo condiciones de flujo libre. Por esta razón, se puede suponer que para condiciones sumergidas las fuerzas cortantes entre la sección *2* y *3* son también muy pequeñas en comparación con las otras fuerzas y por lo tanto son despreciadas (la longitud sobre la que trabaja la fuerza es más larga, pero las velocidades son más pequeñas).

Para seguir la derivación matemática se hacen las suposiciones siguientes:

- El coeficiente contracción para flujo libre es constante para una cierta abertura de compuerta.
- El coeficiente de contracción sumergido es igual que para el flujo libre (para aberturas de compuerta menores que 2/3 H)
- La pérdida de energía y el coeficiente de velocidad se escribirán como  $\chi = \alpha_2 + \xi_{12}$ .
- La presión en las paredes de los muros se puede escribir en función de una presión estática de agua basada en un nivel de agua, que debe ser entre el nivel de agua detrás de la compuerta y el nivel aguas abajo.

$$
F_w = \frac{1}{2} \rho g ((1 - p) y_2 + p y_3)^2 B_w
$$

donde

*Bw*: ancho del muro *p*: coeficiente de distribución.

Sustituyendo  $B_2 y_j$  $\bar{v}_2 = \frac{Q}{I}$ 2 2  $_{v_2}^{-}$  $y$   $\boldsymbol{D}_3$   $\boldsymbol{y}_3$ 3 \_  $B_3$  *y*  $\bar{v}_3 = \frac{Q}{R}$  en la ecuación *1.31* queda en función de *y <sup>2</sup>*, *y3* , *yj* y *Q*, para anchos constantes. La ecuación *1.31* de momentum queda ahora:

$$
\frac{1}{2}\rho g y_2^2 B_2 + \beta \rho \frac{Q^2}{B_2 y_j} + \frac{1}{2}\rho g ((1 - p) y_2 + p y_3)^2 (B_3 - B_2) = \frac{1}{2}\rho g y_3^2 B_3 + \rho \frac{Q^2}{B_3 y_3}
$$
(1.34)

Para el flujo sumergido las ecuaciones *1.30* y *1.34* pueden ser resueltas simultáneamente; la solución da dos valores imaginarios, un negativo real y un positivo real. Solo el valor real positivo es físicamente posible y resulta en la ecuación *1.35*

$$
Q = \sqrt{\frac{-B - \sqrt{B^2 - 4AC}}{2A}}
$$
 (1.35)

$$
A = \left[ \frac{1}{4B_1^4 y_1^4 g^2} - \frac{\chi}{2B_1^2 y_1^2 y_1^2 g^2} + \frac{\chi^2}{4B_2^4 y_1^4 g^2} \right] \left[ 1 + \left( \frac{B_3 - B_2}{B_2} \right) (1 - p)^2 \right]
$$
  
\n
$$
B = \left[ \frac{1}{B_1^2 y_1 g} - \frac{\chi y_1}{B_2^2 y_1^2 g} \right] \left[ 1 + \left( \frac{B_3 - B_2}{B_2} \right) (1 - p)^2 \right] + \frac{2\beta}{B_2^2 y_1 g} - \frac{2}{B_2 B_3 y_3 g} + \frac{2(B_3 - B_2)}{B_2} (1 - p) p y_3 y_1 \left( \frac{1}{2B_1^2 y_1^2 g} - \frac{\chi}{2B_2^2 y_1^2 g} \right)
$$
  
\n
$$
C = \left[ 1 + \left( \frac{B_3 - B_2}{B_2} \right) (1 - p)^2 \right] y_1^2 + \left[ -\frac{B_3}{B_2} + \frac{(B_3 - B_2)p^2}{B_2} \right] y_3^2 + \frac{2(B_3 - B_2)}{B_2} (1 - p) p y_3 y_1
$$

Utilizando las ecuaciones *1.32* y *1.33* otra vez y eliminando Q, también se puede calcular el tirante de agua  $y_2$ . Esto da como solución dos valores imaginarios o dos reales. Sólo el valor real positivo es físicamente posible y dará la solución querida.
$$
y_{2} = \frac{-Y + \sqrt{Y^{2} - 4XZ}}{2X}
$$
\n
$$
X = \left[1 + \left(\frac{B_{3} - B_{2}}{B_{2}}\right)\left(1 - p\right)^{2}\right]
$$
\n
$$
Y = \frac{4\beta B_{1}^{2} y_{1}^{2} y_{j}}{B_{2}^{2} y_{j}^{2} - \chi B_{1}^{2} y_{1}^{2}} - \frac{4B_{1}^{2} B_{2} y_{1}^{2} y_{j}^{2}}{B_{3} y_{3} \left[B_{2}^{2} y_{j}^{2} - \chi B_{1}^{2} y_{1}^{2}\right]} + \frac{2(B_{3} - B_{2})}{B_{2}}\left(1 - p\right)py_{3}
$$
\n
$$
Z = -\frac{B_{3}}{B_{2}} y_{3}^{2} - \frac{4\beta B_{1}^{2} y_{1}^{3} y_{j}}{B_{2}^{2} y_{j}^{3} - \chi B_{1}^{2} y_{1}^{2}} + \frac{4B_{1}^{2} B_{2} y_{1}^{3} y_{j}^{2}}{B_{3} y_{3} \left[B_{2}^{2} y_{j}^{3} - \chi B_{1}^{2} y_{1}^{2}\right]} + \left(\frac{B_{3} - B_{2}}{B_{2}}\right)p^{2} y_{2}^{3}
$$
\n(1.36)

Para el *y2* calculado, se puede determinar el límite entre el flujo libre y sumergido.

El flujo es libre cuando  $y_2 < y_{jet}$ ; esto indica que la presión en el chorro es menor que la presión hidrostática y eso es físicamente imposible.

El flujo es sumergido cuando *y 2>yjet*, porque la fuerza total liberada por la fuerza estática y la fuerza dinámica en el chorro no sólo es bastante alta, deberá lograr un equilibrio y es necesaria una fuerza estática adicional.

Ya tomadas las consideraciones anteriores, así como el desarrollo de ecuaciones, Tel realizo un modelo matemático, el cual calcula la descarga en una compuerta radial.

Ecuaciones adicionales:

$$
y_{\text{jetnew}} = y_{\text{jet}} \left[ 1 + q \frac{\left( y_2 - y_{\text{jet}} \right) \left( 2y_{\text{jet}} - y_2 \right)}{\left( 0.5 y_{\text{jet}} \right)^2} \right]
$$
(1.37)

$$
p = \sqrt{\frac{y_{jet}}{y_2}}
$$
 (1.38)

**CAPÍTULO DOS** 

# **2. DESCRIPCIÓN DE UN MODELO FÍSICO PARA EL ESTUDIO DE COMPUERTAS**

# **2.1. Descripción del modelo físico**

Por la complejidad de los fenómenos que ocurren en el campo de la hidráulica, no es fácil tratarlos únicamente con métodos matemáticos, a pesar de las poderosas herramientas computacionales con que se cuenta actualmente. Por tal motivo, se recurre al empleo de técnicas experimentales que dan como resultado soluciones prácticas, aplicadas a problemas de ingeniería; estuarios, fluvial y obras hidráulicas en general.

Los modelos matemáticos casi siempre idealizados, utilizan simplificaciones importantes, las cuales causan a su vez efectos que deben valorarse mediante ensayos experimentales, a través de modelos físicos a escala reducida (modelo hidráulico).

El modelo de un río puede construirse con fronteras fijas o móviles. Las dimensiones horizontales (longitud y ancho del cauce) son considerablemente mayores a las verticales (tirantes de agua), por ello existen dos formas de dar escala al modelo físico; ya sea mediante un modelo distorsionado o un modelo no distorsionado. Para realizar los experimentos requeridos en esta tesis, se eligió el segundo, esto es, que las magnitudes en los tres sentidos son respetadas, es decir, la escala

vertical y horizontal, son iguales. Debido a lo anterior, se ha observado que un modelo distorsionado no representa fielmente todos los fenómenos que se presentan en el prototipo.

Es así, que en el laboratorio de hidráulica (mesa de arena) del Instituto de Ingeniería, UNAM, se ha construido un modelo físico para la obra de control sobre el río La Sierra con una escala 1:40 (*Fig. 2.1*).

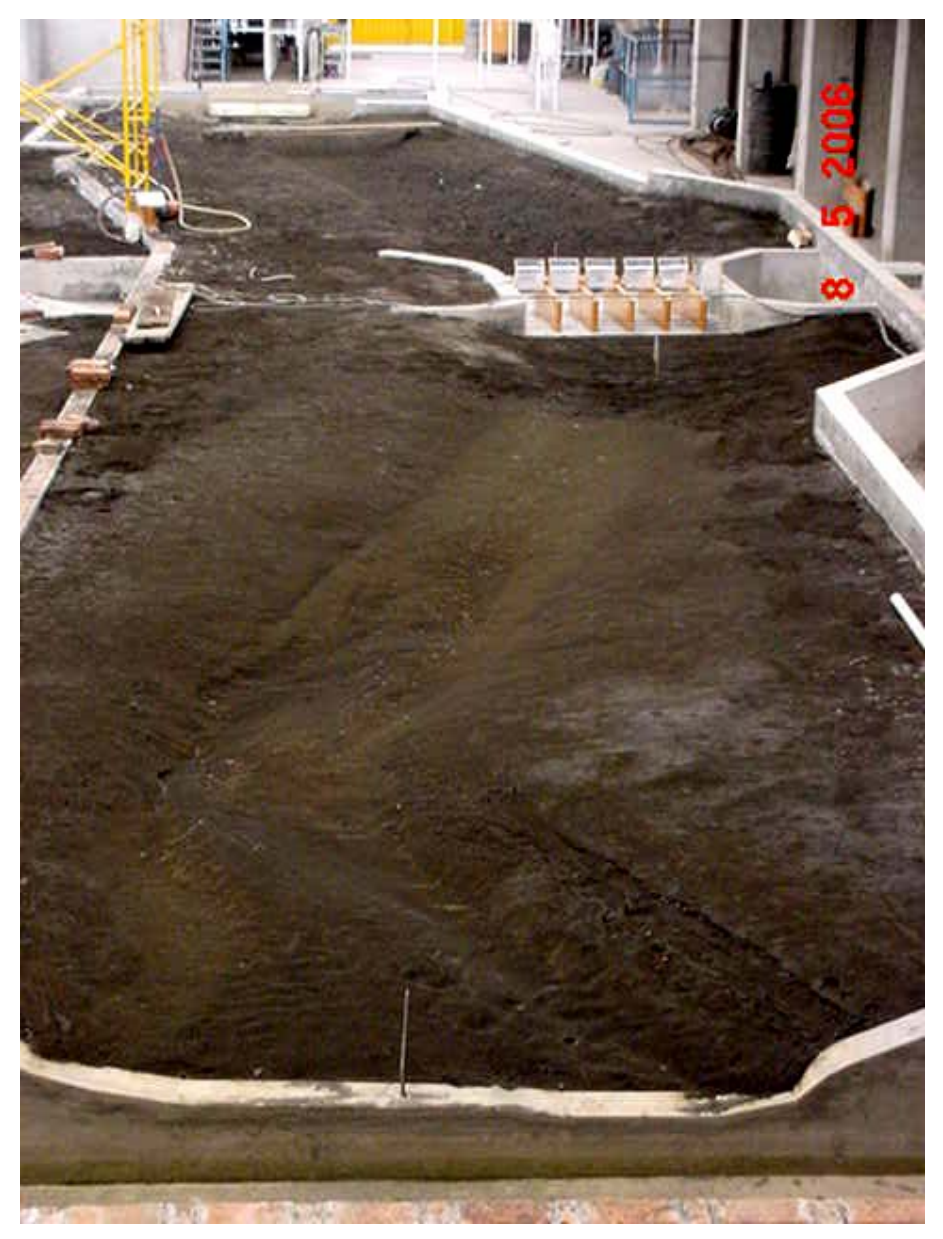

*Fig. 2.1 Modelo físico.* 

El cauce del río es un modelo de fondo móvil, mientras que la zona de la estructura de control es de concreto en plantilla y muros de las márgenes del río, mientras que las pilas son de madera tratada y las compuertas de acrílico.

El modelo cubre una superficie con área aproximada de 250 m<sup>2</sup>, con un vertedor de sección rectangular (*Fig. 2.2*) en la entrada de lo que representa al río La Sierra; cuenta con un limnímetro de gancho (*Fig*. *2.3.a*) con precisión de un decímetro de milímetro (*Fig. 2.3.b*); para medir la carga; además, se dispone de un equipo de bombeo, válvulas y compuertas para proporcionar el gasto requerido y el nivel del agua en la descarga, así como un sistema de recirculación.

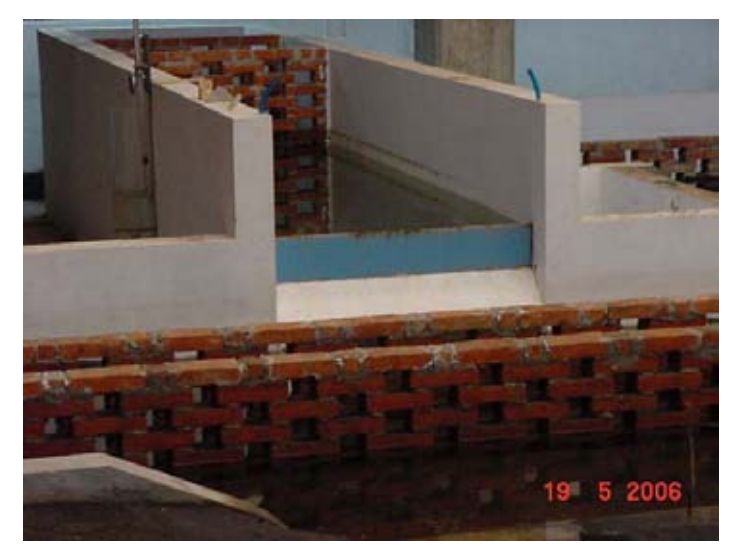

*Fig. 2.2 Vertedor rectangular* 

El agua que pasa por el vertedor cae a un tanque amortiguador para que el agua entre tranquila al modelo, el cual se puede apreciar en la figura *2.2*

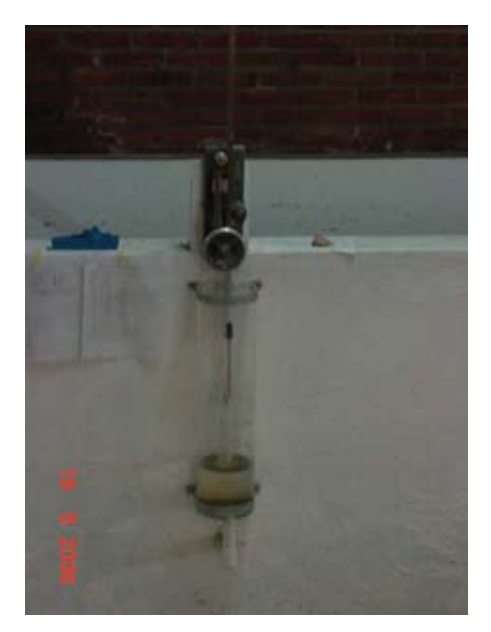

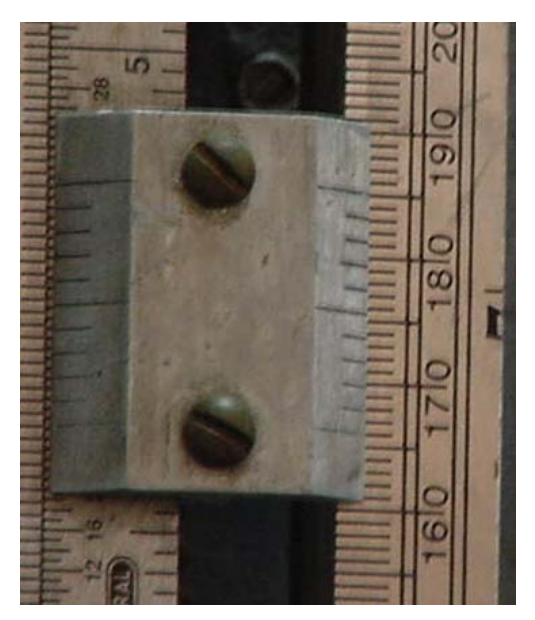

 *Fig. 2.3.a. Limnímetro. Fig. 2.3.b. Precisión limnímetro*

A partir del plano denominado "La Sierra navegable" y la batimetría que se indica en el mismo, se procedió a construir el modelo. Con la mesa libre de arena, se inició el trazado de una malla de 1 m de separación en ambas direcciones, correspondiente a 40 m en prototipo. Una vez que se marcaron los puntos de intersección de la malla, en gabinete se decidió cuales eran las cotas más representativas que serían ubicadas en la malla dibujada.

Para representar la batimetría del sitio en el modelo, se hincaron varillas en los lugares previamente determinados (*Fig. 2.4*). Una vez colocadas las varillas se procedió a identificar el nivel correspondiente de cada una con un código de colores (*Fig. 2.5*). Una vez niveladas e identificadas todas las varillas, se procedió a cubrir con arena el espacio correspondiente, conformando el fondo del cauce, y dejando libre el lugar donde se localizan las estructuras. Con los datos de proyecto y un teodolito se ubicaron los niveles y posición de los muros de las márgenes del río, la plantilla, tanque amortiguador y las pilas.

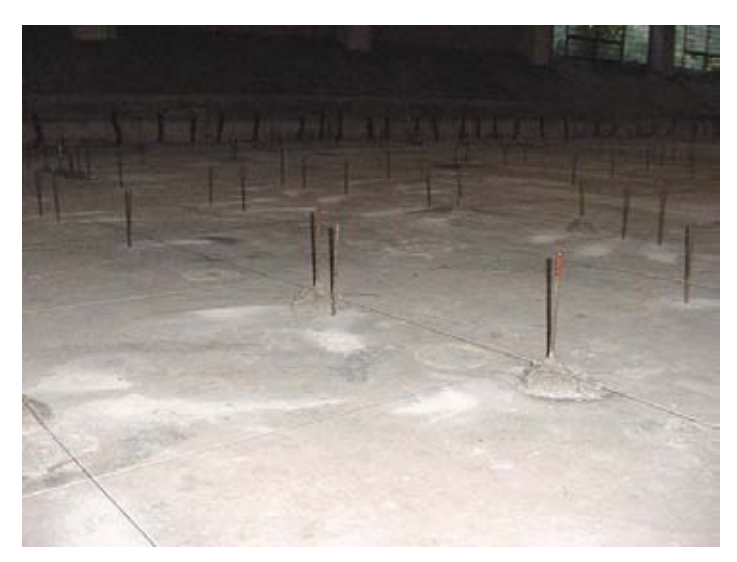

*Fig. 2.4 Identificación de varillas de acuerdo al nivel batimétrico* 

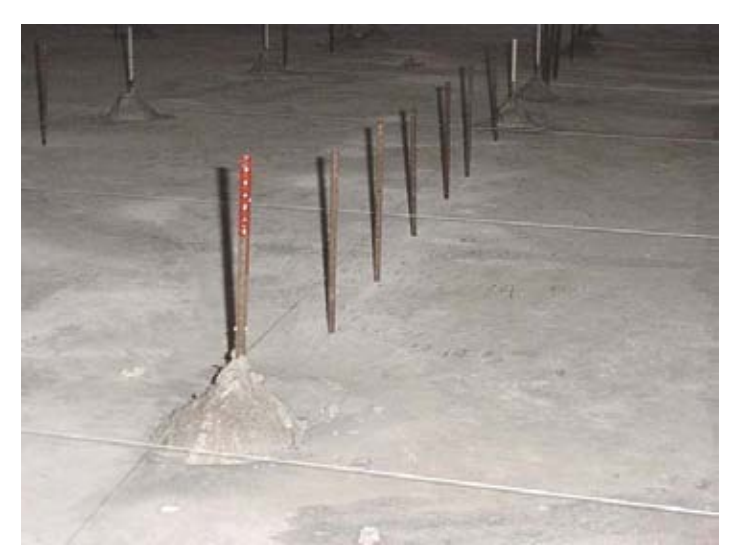

*Fig. 2.5 Nivelación de las varillas para configurar la batimetría* 

Para la construcción de la plantilla, tanque amortiguador y muros de las márgenes, se hicieron tarrajas de madera para definir las secciones transversales de las mismas. Posteriormente, con ayuda de teodolito y nivel, se fijaron las tarrajas en la posición y nivel correspondiente. Concluido lo anterior se procedió a la construcción de las mismas con una mezcla de arena-cemento.

En la parte correspondiente a la obra de control, las pilas se construyeron en madera tratada, mientras que las compuertas se modelaron en acrílico (*Fig. 2.6*).

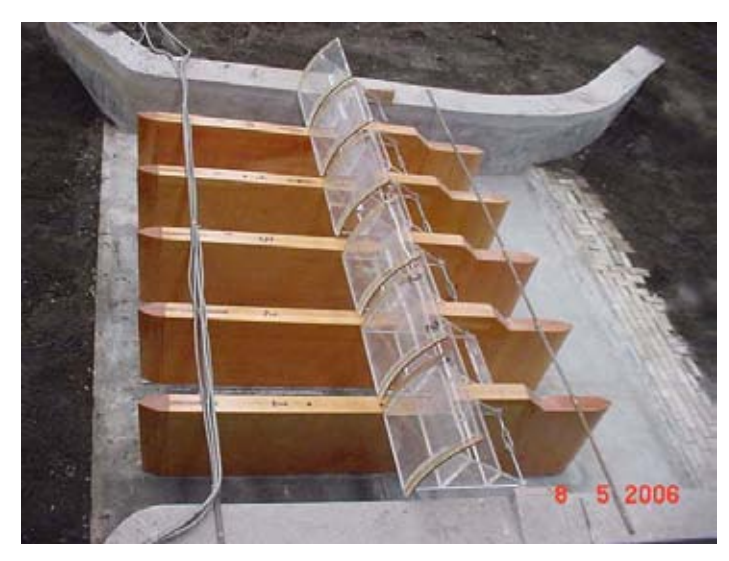

*Fig. 2.6 Vista de la obra de control.* 

Para controlar los niveles aguas abajo de la obra de control, se colocó al final de la batimetría representada, una compuerta de tipo abatible; ésta permite controlar los niveles de agua requeridos aguas abajo de las compuertas de las estructuras, según el gasto (*Fig. 2.7*).

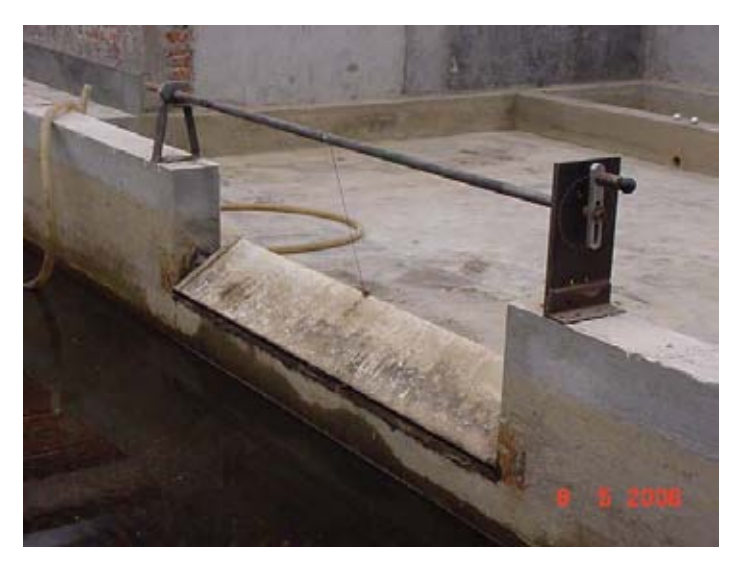

*Fig. 2.7 Compuerta tipo abatible.* 

Como ya se menciono, para fijar el gasto de ingreso al modelo físico se dispone de un vertedor rectangular de cresta delgada, sin contracciones laterales. La longitud de la cresta es *L* = 1.20 m, y paramento aguas arriba *P* = 0.70 m. Para este tipo de vertedor se recomienda usar la fórmula de Rehbock, que permite calcular los gastos que descarga este vertedor de cresta delgada. La fórmula correspondiente es

$$
Q = \frac{2}{3} \sqrt{2g} LH^{3/2} \left( 0.605 + \frac{1}{1049H - 3} + \frac{0.08H}{P} \right)
$$
 (2.1)

En esta expresión, *H* es la carga sobre el vertedor, en m, y *Q* el gasto que ingresa al modelo físico, en m $3/$ s. En la tabla 2.1 se anotan algunos valores de la carga sobre el vertedor y los correspondientes gastos para modelo,  $Q_m$ , y prototipo,  $Q_p$ .

| H(m)   | $Q_m$ [m^3/s] | $Q_p [m^3/s]$ |
|--------|---------------|---------------|
| 0.0350 | 0.0148        | 150.0         |
| 0.0360 | 0.0154        | 156.2         |
| 0.0370 | 0.0161        | 162.6         |
| 0.0380 | 0.0167        | 169.1         |
| 0.0390 | 0.0174        | 175.6         |
| 0.0400 | 0.0180        | 182.2         |
| 0.0425 | 0.0197        | 199.2         |
| 0.0426 | 0.0198        | 200.0         |
| 0.0435 | 0.0204        | 206.1         |
| 0.0450 | 0.0214        | 216.6         |
| 0.0496 | 0.0247        | 250.0         |
| 0.0500 | 0.0250        | 252.9         |
| 0.0510 | 0.0257        | 260.4         |
| 0.0520 | 0.0265        | 268.0         |
| 0.0530 | 0.0272        | 275.7         |
| 0.0540 | 0.0280        | 283.4         |
| 0.0555 | 0.0292        | 295.1         |
| 0.0561 | 0.0296        | 300.0         |
| 0.0574 | 0.0306        | 310.0         |

TABLA 2.1 Cargas - Gastos del vertedor rectangular

### **2.2. Similitud hidráulica**

La teoría de similitud establece que "si dos sistemas que obedecen al mismo grupo de ecuaciones y condiciones, se hacen idénticos, los dos sistemas deben de exhibir que existe una solución única para el grupo de ecuaciones y condiciones".

Es así que los modelos físicos deben ser similares en sus condiciones de flujo en prototipo y en el modelo; similares en forma (similitud geométrica), movimiento (similitud cinética) y fuerzas (similitud dinámica).

La similitud geométrica relaciona todas las longitudes homologas en los dos sistemas, donde  $l_e$  es la escala de líneas y cuantifica el tamaño relativo del prototipo y el modelo. La similitud geométrica se extiende a la rugosidad superficial de las paredes que limitan al flujo.

La similitud cinemática entre dos sistemas de flujo se interpreta como la semejanza geométrica entre las líneas de corriente de ambos flujos, ya sea con o sin distorsiones.

La similitud dinámica implica que la relación de las fuerzas dinámicas sea la misma. Tanto en la similitud geométrica como en la dinámica existen escalas de velocidad, fuerzas, tiempos, densidades, viscosidad, etc. los cuales miden las características o propiedades del fluido.

Los parámetros adimensionales que se utilizan en los modelos hidráulicos con flujo a superficie libre, en régimen turbulento, son el Número de Froude y el de Reynolds. Por ello, a continuación se presenta la descripción de cada uno de estos parámetros.

#### **2.2.1. Número de Reynolds**

El Número de Reynolds se denota como  $R_e$ , y se define como la relación que hay entre las fuerzas de inercia y las fuerzas viscosas.

Las fuerzas viscosas son aquellas que se presentan dentro de un fluido viscoso, dando lugar a que exista una distribución de velocidades en la sección transversal de un canal. Dichas fuerzas viscosas se obtienen de la ley de Newton para fluidos newtonianos, la cual se expresa como

$$
\tau = \mu \frac{\partial V}{\partial y} \tag{2.2}
$$

Donde τ es el esfuerzo cortante que hay entre dos planos que se mueven a diferente velocidad, dado por *∂*v/*∂y*, v es la velocidad del flujo, *y* el tirante, y *μ* es la viscosidad dinámica. Con base en estos conceptos se puede demostrar que el número de Reynolds, para un flujo a superficie libre se expresa como

$$
\text{Re} = \frac{V 4R_h}{V} \tag{2.3}
$$

$$
v = \frac{\mu}{\rho} \tag{2.4}
$$

donde *ν* es la viscosidad cinemática (*m* 2 /*s*). Para agua a una temperatura de 20° C,  $v = 1x10^{-6} m^2 / s$ ; *V* es la llamada velocidad media del flujo, y  $R_h$ el radio hidráulico.

Este parámetro sirve para saber si un flujo esta en régimen laminar, de transición o turbulento, como sigue:

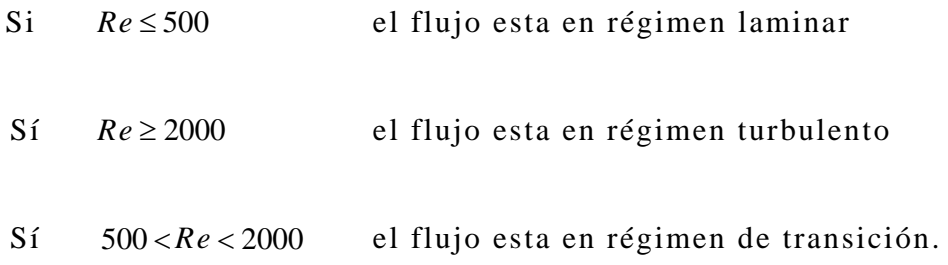

#### **2.2.2. Número de Froude**

El Número de Froude se denota como  $f_r$ , y se define como la relación que existe entre la raíz cuadrada de las fuerzas de inercia y las gravitacionales

$$
f_r = \frac{V}{\sqrt{gD}}\tag{2.5}
$$

Donde V es la velocidad media del flujo, *D* es el tirante hidráulico, *D* = *A*/*T*, *T* el ancho de superficie libre, y *g* la aceleración de la gravedad. Este parámetro sirve para saber sí un flujo esta en régimen subcrítico, crítico o supercrítico, como sigue:

Sí  $f_r$ < 1 el flujo esta en régimen subcrítico

Sí  $f_r = 1$  el flujo esta en régimen crítico

Sí  $f_r > 1$  el flujo esta en régimen supercrítico.

### **2.3. Escalas de los modelos**

Por tratarse de un flujo a superficie libre, para determinar las escalas se usó como parámetro adimensional el Número de Froude.

En prototipo y modelo se debe cumplir que:

$$
f_{rp} = f_{rm}
$$
 (2.6)

Los subíndices *p* y *m* indican prototipo y modelo, respectivamente. Así se tiene que:

$$
\frac{V_p}{\sqrt{g_p Y_p}} = \frac{V_m}{\sqrt{g_m Y_m}}
$$
\n(2.7)

Agrupando términos comunes se tiene que:

$$
\frac{V_p}{V_m} = \frac{\sqrt{g_p} D_p}{\sqrt{g_m} D_m} = \sqrt{\frac{g_p}{g_m}} \sqrt{\frac{D_p}{D_m}}
$$
\n(2.8)

De la definición general de escala, que es la relación entre prototipo y modelo, la ec. *2.8* se escribe como:

$$
V_e = \sqrt{g_e} \sqrt{D_e} \tag{2.9}
$$

Donde V<sub>e</sub>, g<sub>e</sub>, D<sub>e</sub> son las escalas de velocidades, aceleraciones de la gravedad y tirantes hidráulicos, respectivamente. Si se considera que *gp*  $=g_m$ , se cumple que  $g_e = 1$ , y la ec 2.9 se reduce a:

$$
V_e = \sqrt{D_e} \tag{2.10}
$$

Como el tirante hidráulico es una variable que tiene dimensiones de longitud, y además, el modelo es no distorsionado, se tiene que  $D_e = L_e$ , donde *Le* es la escala de longitud, por tanto:

$$
V_e = \sqrt{L_e} \tag{2.11}
$$

Esto último significa que la escala de velocidades es igual a la raíz cuadrada de la escala de líneas.

De la definición de velocidad media, que es distancia entre tiempo, la escala de tiempos es igual a:

$$
t_e = \frac{L_e}{V_e} = \frac{L_e}{\sqrt{L_e}} = \sqrt{L_e}
$$
 (2.12)

Con base en la ecuación de continuidad para flujo unidimensional en régimen permanente se tiene que:

$$
Q_e = A_e V_e \tag{2.13}
$$

Como el área tiene dimensiones de longitud al cuadrado, la ec *2.13* se reduce a:

$$
Q_e = L_e^2 V_e = L_e^2 \sqrt{L_e} = L_e^{5/2}
$$
 (2.14)

Esto indica que la escala de gastos es igual a la escala de longitudes elevada a la *5/2*.

De la fórmula de Manning, la velocidad media expresada en forma de escalas se escribe como:

$$
V_e = \frac{1}{n_e} R_{He}^{\frac{2}{3}} S_e^{\frac{1}{2}} \tag{2.15}
$$

Donde  $n_e$ ,  $R_{He}$  y  $S_e$  son las escalas de rugosidades, radios hidráulicos y pendientes, respectivamente. Como el radio hidráulico es una variable en dimensiones de longitud, entonces  $R_{He} = L_e$ ; las pendientes, *S*, en prototipo y modelo deben ser iguales, entonces *Se* = 1, por tanto la ec *2.15* se simplifica a:

$$
V_e = \frac{1}{n_e} L_e^{\frac{2}{3}} \tag{2.16}
$$

De donde:

$$
n_e = \frac{L_e^{2/3}}{V_e} = \frac{L_e^{2/3}}{\sqrt{L_e}} = L_e^{1/6}
$$
 (2.17)

La *ec 2.17* indica que, con base en la fórmula de Manning, la relación de las rugosidades entre prototipo y modelo es igual a la escala de líneas a la *1/6*.

**CAPÍTULO TRES** 

# **3. PRUEBAS REALIZADAS EN EL MODELO FÍSICO Y RESULTADOS**

### **3.1. Operación del modelo**

En el capítulo anterior se ha señalado el uso del modelo físico del río "La Sierra", el cual se encuentra en el laboratorio de modelos hidráulicos de la Coordinación de Hidráulica del Instituto de Ingeniería, UNAM.

Los ensayes consistieron en hacer pasar a través del modelo hidráulico un gasto de 310 *m 3 /s* en prototipo; el cual corresponde al lleno total del cauce sin desbordamientos.

Dadas las características de la línea de conducción descritas en el subcapítulo *2.1*, las válvulas que controlan el gasto de ingreso al modelo se debían mantener abiertas previamente al activado de las bombas, con el objeto de evitar efectos de cavitación. Al activar las bombas, se regula el nivel de agua maniobrando la válvula del tanque de carga constante, con lo que se busca la carga sobre el vertedor; la cual se midió con un limnímetro de gancho (*Fig. 2.3.a*).

Una vez iniciada la operación del modelo, previamente se determinaron las condiciones de operación de las compuertas radiales. Las compuertas tendrían distintas aberturas para los gastos de 310 *m 3 /s* y 200 *m 3 /s* en prototipo. Es importante mencionar que las condiciones aguas abajo de la obra de control gobernarían los niveles aguas arriba de la misma, es decir, haciendo uso de la compuerta abatible (*Fig. 2.7*) se fijaron niveles que en prototipo corresponden a 6.75, 6.00 y 5.00 m.s.n.m.

La serie de experimentos también incluyó otro parámetro, el cual consistió en cerrar dos compuertas de la obra de control; para el cual también se realizaron las combinaciones de los niveles de aguas abajo descritos en el párrafo anterior. Siendo así, los experimentos se realizaron para seis y cuatro compuertas. Estas combinaciones se realizaran para tomar en cuenta la operación y la posible falla de algunas compuertas en el prototipo.

Una vez que fluye el gasto necesario sobre el modelo, se requiere dejar transcurrir una hora (entre cada condición dada) para realizar la serie de mediciones, con la finalidad de que se estabilice el flujo y contar así, con un flujo en régimen permanente.

#### **3.2. Desarrollo de los experimentos**

Este subcapítulo es dedicado a la descripción de los experimentos realizados para cubrir los objetivos planteados al principio de este trabajo.

#### **3.2.1. Ingreso de gasto al modelo físico**

Dado a que el modelo físico fue construido a una escala de 1:40, y tratándose de un flujo a superficie libre gobernado solo por fuerzas gravitacionales, el principio de similitud que se aplica es el de Froude.

Aplicando la ecuación (*2.15*), la escala de gastos resultante es:

$$
Q_e = \frac{Q_p}{Q_m} = L_e^{5/2} = (40)^{\frac{5}{2}} = 10119.29
$$

donde:

*Qe* : factor de escala

*Qp*: gasto en el prototipo

*Qm*: gasto en el modelo

Despejando *Qm* de la expresión anterior se tiene que:

$$
Q_m = \frac{Q_p}{Q_e} = \frac{310 m^3}{10119.29} = 0.030635 m^3 / s
$$

Por lo tanto, el gasto en el prototipo que representa 310 *m 3 /s* en modelo es de 30.63 *l/s*; es así, que la carga sobre el vertedor debía ser de 5.74 *cm*. Los niveles en la obra de control, aguas arriba fueron determinadas por las compuertas de la misma y aguas abajo fue fijado por una compuerta abatible (subcapitulo *2.1*).

# **3.2.2. Establecimiento de tirantes y abertura de compuertas radiales**

Una vez establecido el gasto que ingresa al modelo físico, las siguientes actividades se describen a continuación:

*1º.* Se estableció el tirante aguas abajo (maniobrando la compuerta abatible) de las compuertas radiales; obedeciendo a las condiciones de NAME de 6.75 m.s.n.m. en prototipo.

- *2º.* Se cerraron las compuertas radiales (obra de protección), hasta que se logro determinar las condiciones de NAME (que corresponde a 8.24 m.s.n.m.) aguas arriba de estas. Cabe señalar que la abertura de cada compuerta debía ser la misma.
- *3º.* Una vez establecidas las condiciones de los anteriores puntos, se registro la abertura de las compuertas radiales que cumplieron con dichas condiciones.
- *4º.* Se procedió a disminuir el nivel de aguas abajo (utilizando la compuerta abatible) de la obra de control hasta alcanzar la cota de 6 m.s.n.m.; esto sin modificar la abertura de las compuertas radiales de la condición del punto *2°*.
- *5º.* Se permitió se estableciera el nuevo tirante *y1* con la condición del punto *4°*. Se registró el nuevo tirante de aguas arriba de las compuertas radiales.
- *6º.* Se disminuyó la abertura de las compuertas radiales hasta alcanzar nuevamente el tirante *y1* de 8.24 m.s.n.m. (NAME); dejando el nivel aguas debajo de 6 m.s.n.m. Se registro el valor del tirante nuevo.
- *7º.* Se repitió el punto *4°* al *6°,* pero ahora para el nivel aguas abajo de 5 m.s.n.m.

Este mismo procedimiento se realizó de igual forma, operando el modelo físico con cuatro compuertas abiertas.

# **3.2.3. Medición de la elevación de la superficie de agua en la obra de control**

Las elevaciones de la superficie de agua se midieron a partir de un par de microestadales (regletas) con escala correspondiente al modelo, por lo que estas se ubicaron aguas arriba y aguas abajo de la obra de control respectivamente (*Fig. 3.1*).

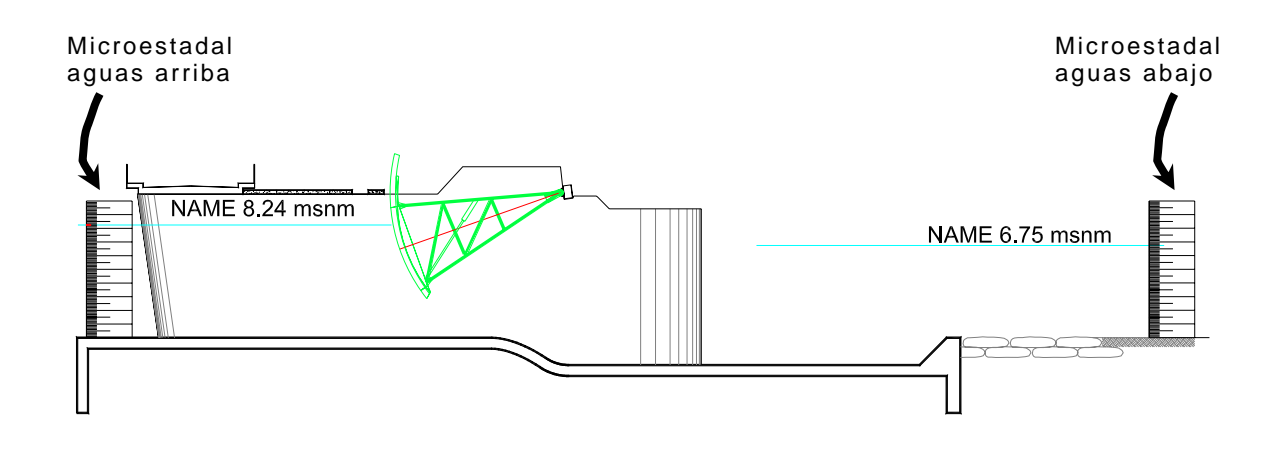

*Figura 3.1 Localización de los microestadales en el modelo físico* 

La plantilla de la estructura así como el fondo del cauce se encuentra a la cota cero m.s.n.m. en prototipo; valor conocido debido a la topografía de cada sección que formó parte de la información previa. Se requería conocer el tirante de aguas arriba, aguas abajo de las estructuras y abertura de las compuertas radiales. Dado lo pequeño de los tirantes se apoyó la lectura de los microestadales con un teodolito.

Los datos medidos (afectados por el factor de escala) sobre los microestadales permitieron determinar el perfil hidráulico; resultando este de la suma de la cota del fondo más el tirante medido en los microestadales.

Empleando el concepto de factor de escala para la longitud se tiene:

$$
L_e = \frac{L_p}{L_m} = 40
$$

En la sección aguas arriba de las compuertas radiales se tiene que el tirante medido correspondió a 20.6 *cm.* (8.24 m en prototipo), ver figura *3.2* (*sección transversal de las estructuras de control del río La Sierra*). Dado a que la cota del fondo del canal en prototipo se encuentra a la cero, en este caso el tirante  $y_I$  es igual a cota  $L_I$  medido. Es decir:

$$
L_p = L_m * L_e = 0.206 \, m^* \, 40 = 8.24 \, m.s.n.m.
$$

Para las mediciones de ambos microestadales se realizó el mismo procedimiento para conocer los tirantes de agua *y <sup>1</sup>* y *y <sup>3</sup>* de aguas arriba y aguas abajo de las compuertas radiales, respectivamente.

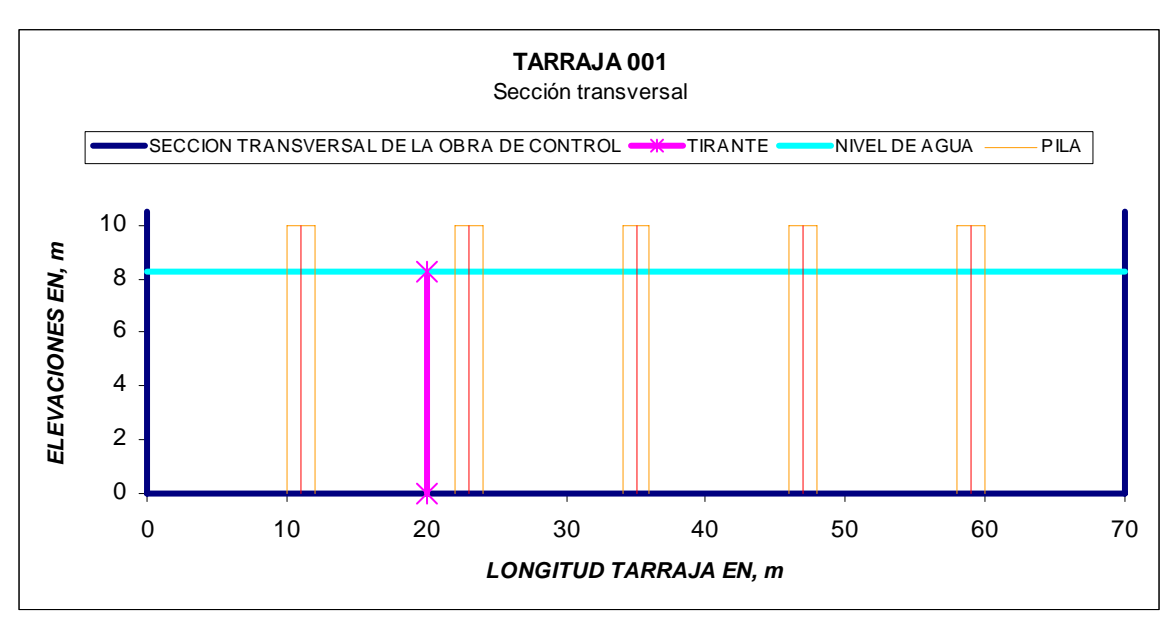

*Fig. 3.2 Medición de los tirantes de agua (en este caso el tirante y 1 para NAME).* 

## **3.3. Resultados**

En la tabla 4.1 se muestran los tirantes medidos antes y después de la obra de control, así como, las aberturas que obedecieron a las condiciones de tirantes aguas abajo; recordando que estos últimos fueron los que gobernaron la operación de las compuertas radiales (abertura *w*).

*Tabla 3.1 presentación de resultados obtenidos del modelo físico del río La Sierra.* **RÍO LA SIERRA**

| ESCALA 1: 40 |       |       |       |                                                           |                                                                                        |                  |     |              |             |           |                     |           |      |  |
|--------------|-------|-------|-------|-----------------------------------------------------------|----------------------------------------------------------------------------------------|------------------|-----|--------------|-------------|-----------|---------------------|-----------|------|--|
|              |       |       |       |                                                           |                                                                                        | <b>PROTOTIPO</b> |     |              |             |           |                     |           |      |  |
|              |       |       |       | <b>4 COMPUERTAS</b>                                       |                                                                                        |                  |     | 6 COMPUERTAS |             |           | <b>4 COMPUERTAS</b> |           |      |  |
| $Q$ [ $V$ s] |       |       |       |                                                           | w[m]<br>$y_3$ [m] $\vert$                                                              |                  |     |              | $y_3$ [m]   | w[m]      | $y_1$ [m]           | $y_3$ [m] | w[m] |  |
|              | 0.206 | 0.169 | 0.028 | 0.206                                                     | 0.169                                                                                  | 0.042            | 310 | 8.24         | 6.75        | 1.12      | 8.24                | 6.75      | 1.69 |  |
| 30.6346      | 0.189 | 0.150 |       | 0.187                                                     | 0.150                                                                                  | 0.042            |     | 7.56         | 6.00        | 1.12      | 7.48                | 6.00      | 1.69 |  |
|              | 0.206 | 0.150 |       | 0.206                                                     | 0.150                                                                                  | 0.036            |     | 8.24         | 6.00        | 0.94      | 8.24                | 6.00      | 1.44 |  |
|              | 0.184 | 0.125 |       | 0.178                                                     | 0.125                                                                                  | 0.036            |     | 7.36         | 5.00        | 0.94      | 7.12                | 5.00      | 1.44 |  |
|              | 0.206 | 0.125 |       | 0.206                                                     | 0.125                                                                                  | 0.028            |     | 8.24         | 5.00        | 0.78      | 8.24                | 5.00      | 1.14 |  |
| 19.7642      | 0.206 | 0.169 |       | 0.206                                                     | 0.169                                                                                  | 0.028            | 200 | 8.24         | 6.75        | 0.75      | 8.24                | 6.75      | 1.14 |  |
|              | 0.186 | 0.150 |       | 0.188                                                     | 0.150                                                                                  | 0.028            |     | 7.44         | 6.00        | 0.75      | 7.52                | 6.00      | 1.14 |  |
|              | 0.206 | 0.150 |       | 0.206                                                     | 0.150                                                                                  | 0.024            |     | 8.24         | 6.00        | 0.63      | 8.24                | 6.00      | 0.94 |  |
|              | 0.180 | 0.125 |       | 0.182                                                     | 0.125                                                                                  | 0.024            |     | 7.20         | 5.00        | 0.63      | 7.28                | 5.00      | 0.94 |  |
|              | 0.206 | 0.125 |       | 0.206                                                     | 0.125                                                                                  | 0.019            |     | 8.24         | 5.00        | 0.50      | 8.24                | 5.00      | 0.75 |  |
|              |       |       |       | <b>MODELO</b><br>6 COMPUERTAS<br>$y_1$ [m] $ y_3$ [m] $ $ | w [m]<br>0.028<br>0.023<br>0.023<br>0.020<br>0.019<br>0.019<br>0.016<br>0.016<br>0.013 | $y_1$ [m]        |     |              | $Q [m^3/s]$ | $y_1$ [m] |                     |           |      |  |

*y*<sup>1</sup> : Tirante aguas arriba de las compuertas

*y 3 :* Tirante aguas abajo

w : Abertura de las compuertas

**CAPÍTULO CUATRO** 

# **4. CÁLCULO TEÓRICO DEL COMPORTAMIENTO DE COMPUERTAS RADIALES**

En este apartado se describirá el cálculo del comportamiento de las compuertas radiales, utilizando las variables medidas; específicamente los tirantes *y1* y *y3*, así como la abertura *w* de estas. Lo anterior será realizado con base en los métodos teóricos descritos en los subcapítulos *1.5* y *1.6*.

Es importante señalar que el total de las pruebas de laboratorio presentaron descarga ahogada. Siendo así, se procedió a realizar los cálculos correspondientes, para conocer finalmente el coeficiente de descarga *Cd* y la descarga *Q* en las compuertas radiales.

### **4.1. Configuración del programa MathCAD**

Para realizar el cálculo se utilizó el programa computacional llamado MathCAD. Las características de dicho programa, permiten una configuración sencilla de acuerdo con los diagramas de flujo de los subcapítulos *4.2* y *4.3* (*los cuales representan los métodos descritos en los subcapítulos. 1.5 y 1.6*). Para los cálculos se determinaron las constantes conocidas como son: el radio *R*, altura del perno de la compuerta *a*, ancho del vano *B*, tirantes (*y1* y *y3* ) y la abertura de la compuerta *w*, así como los coeficientes α, β y ε. Posteriormente, se determinan las ecuaciones con las incógnitas a resolver, para así obtener

el resultado final, que es el coeficiente de descarga *Cd* y la descarga *Q* de la compuerta radial. Cabe señalar que α y β son considerados unitarios en ambos métodos.

# **4.2. Cálculo de** *Cd* **y** *Q* **con base en la metodología de Toch**

El cálculo a continuación descrito, es desarrollado por Toch (1959). De este método resulta las relaciones siguientes:  $\frac{a}{r}$ ,  $\frac{y_1}{r}$ ,  $\frac{y_3}{r}$ ,  $\frac{w}{r}$ ; tomando en cuenta que esta será el orden en que se deben leer los datos en las gráficas obtenidas por este. Las gráficas (*ver Fig*.*1.4.a, b, c*) mencionadas son el resultado de las experiencias de Toch.

Para entender mejor el procedimiento de los cálculos, el siguiente diagrama de flujo muestra la forma en que se deben determinar el C<sub>d</sub> y, así, calcular la descarga en la compuerta radial.

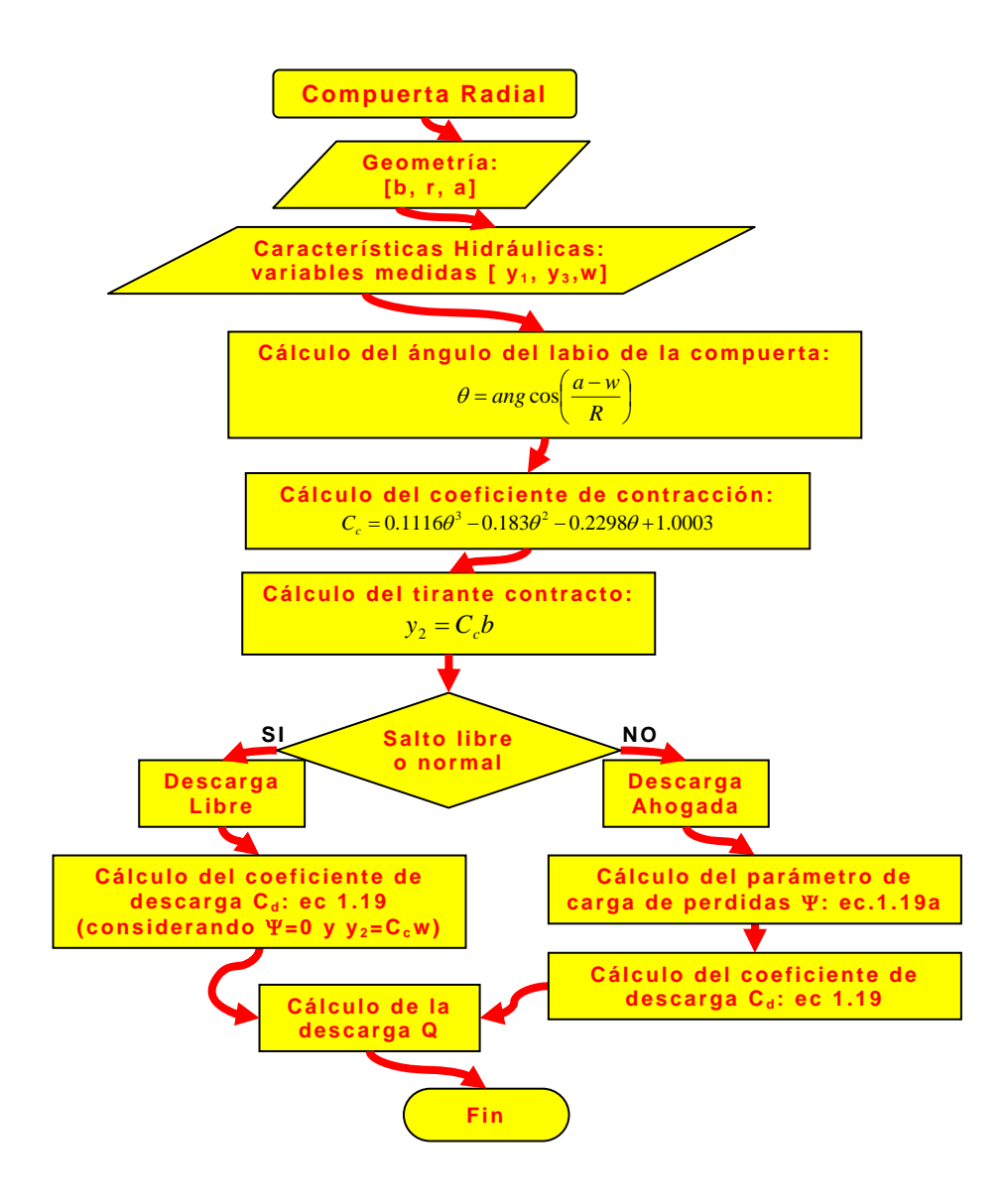

A continuación se pueden observar los cálculos realizados para la operación de la obra de control con 6 compuertas y condiciones de NAME, tanto aguas arriba como aguas abajo de las compuertas en el modelo físico de fondo móvil del río "La Sierra":

#### *COMPUERTAS TOCH*

#### *DATOS*

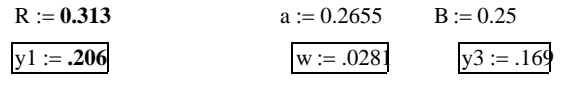

$$
\alpha 1 := 1 \qquad \qquad \alpha 2 := 1 \qquad \qquad \beta := 1
$$

*ANGULO DEL LABIO DE LA COMPUERTA*

$$
\theta := a\cos\left(\frac{a - w}{R}\right) \qquad \theta = 0.71 \qquad \frac{180 \cdot \theta}{\pi} = 40.671 \quad \text{EN GRADOS}
$$

*COEFICIENTE DE CONTRACCIÓN*

$$
Cc := 0.11 \cdot \theta^3 - 0.18 \cdot \theta^2 - 0.23 \cdot \theta + 1
$$
 
$$
Cc = 0.785
$$

*TIRANTE CONTRACTO*

 $yjet := Cc \cdot w$  yjet = **0.022** 

*PARAMETRO DE CARGA DE PERDIDAS*

$$
\alpha := \frac{y^3}{Cc \cdot w} \qquad \beta \beta := \frac{y^1}{y^3} \qquad \gamma := \left(\frac{y^3}{Cc \cdot w}\right)^2 - \left(\frac{y^3}{y^1}\right)^2
$$

$$
\psi1 := \left(\frac{1}{\beta \beta}\right)^2 - 1 + \frac{\gamma^2 \cdot (\beta \beta - 1)}{\gamma \cdot \beta \beta - 2 \cdot (\alpha - 1) + \sqrt{[2 \cdot (\alpha - 1) - \gamma \cdot \beta \beta]^2 - \gamma^2 \cdot (\beta \beta^2 - 1)}} \qquad \psi1 = 7.177
$$

$$
\psi 2 := \left(\frac{1}{\beta \beta}\right)^2 - 1 + \frac{\gamma^2 \cdot (\beta \beta - 1)}{\left[\gamma \cdot \beta \beta - 2 \cdot (\alpha - 1)\right] - \sqrt{\left[2 \cdot (\alpha - 1) - \gamma \cdot \beta \beta\right]^2 - \gamma^2 \cdot \left(\beta \beta^2 - 1\right)}} \qquad \psi 2 = 43.854
$$

 $\psi := \psi 1 + \psi 2$   $\psi = 51.031$ 

*COEFICIENTE DE DESCARGA*

$$
Cd := \left(\frac{y^3}{w}\right) \cdot \frac{\frac{y^1 - y^3}{y^1}}{\sqrt{y^1 + 1 - \left(\frac{y^3}{y^1}\right)^2}}
$$
  $Cd = 0.356$ 

*DESCARGA EN LA COMPUERTA RADIAL*

Q := y3·B·
$$
\frac{2.9.81 \cdot (y1 - y3)}{\psi + 1 - (\frac{y3}{y1})^2}
$$
 Q = 5.023 × 10<sup>-3</sup>  $\frac{m^3}{s}$ 

Para la operación de la obra de control con 6 y 4 compuertas así como, las diferentes condiciones de niveles aguas arriba y aguas abajo de las compuertas, se realizaron los mismos cálculos, los cuales se muestran en las tablas *4.1* y *4.2*.

*Tabla 4.1 Resumen de los C<sub>d</sub> y Q calculados en base a los datos obtenidos en el modelo.* 

MODELO

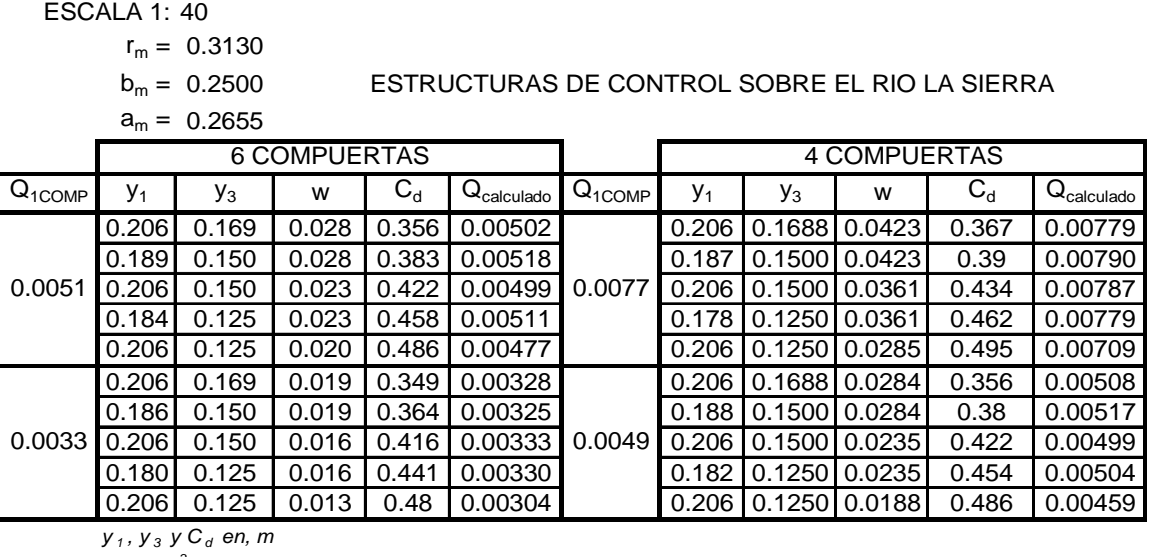

*Q en, m <sup>3</sup> /s*

*Tabla 4.2 Resumen de los C<sub>d</sub> y Q calculados para prototipo.* 

#### PROTOTIPO

| $r =$ | 12.52 [m]   |
|-------|-------------|
| $b =$ | 10 $[m]$    |
| a =   | 10.62 $[m]$ |

ESTRUCTURAS DE CONTROL SOBRE EL RIO LA SIERRA  $Q_{\text{DISEÑO}} = 310 \text{ [m}^3/\text{s}$ 

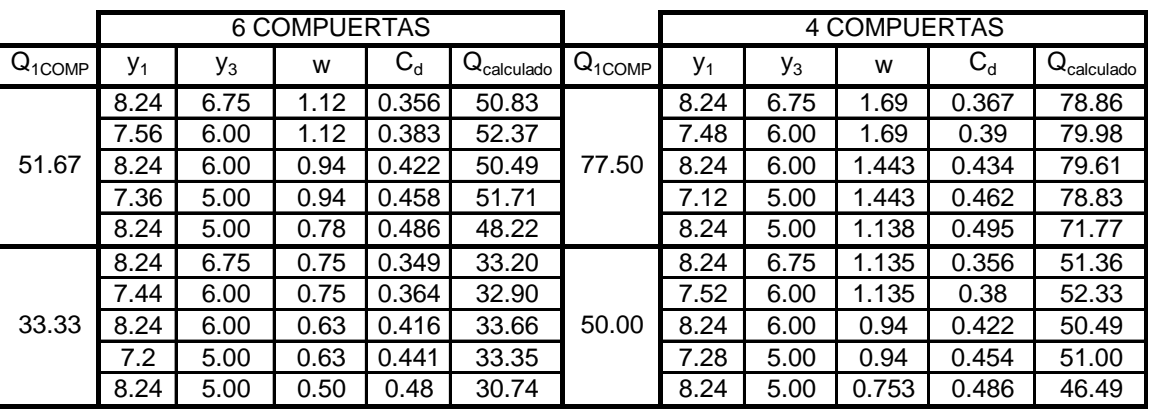

*y <sup>1</sup> , y 3 y C d en, m*

# **4.3. Cálculo de** *Cd* **y** *Q* **con base en la metodología de Tel**

El método propuesto por Tel (*subcapítulo 1.6*), al igual que el de Toch requiere de los datos que se registraron en el modelo físico durante la experimentación, pero además, se consideran otros coeficientes de corrección.

Ya tomadas las consideraciones anteriores, así como el desarrollo de ecuaciones, Tel realizó un modelo matemático, el cual calcula la descarga *Q* en una compuerta radial y se describe mediante el siguiente diagrama de flujo:

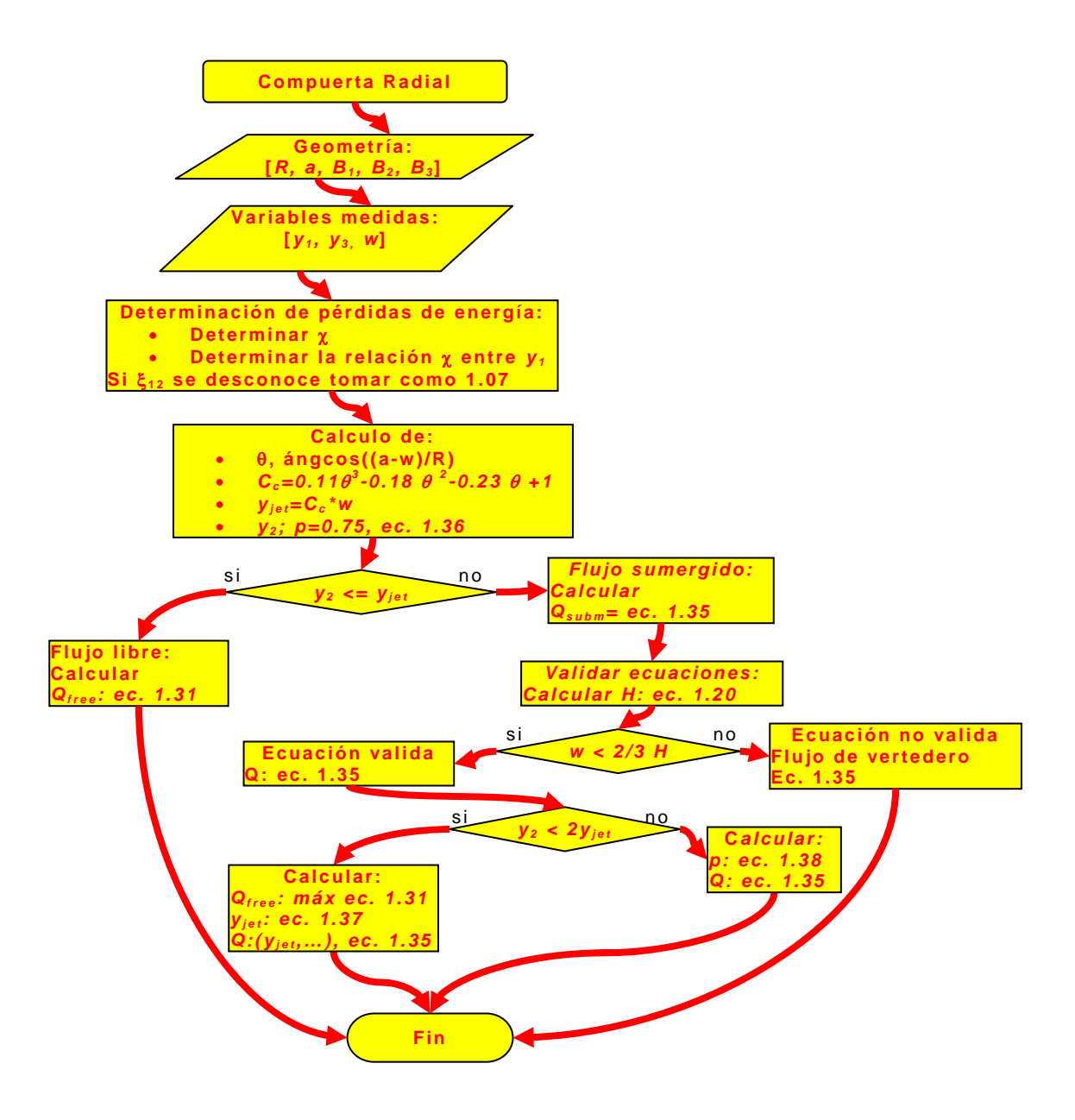

En las páginas siguientes se muestran los cálculos realizados para determinar el coeficiente de descarga  $C_d$  y la descarga en la compuerta *Qsub*. Cabe mencionar que para las diferentes condiciones de niveles de aguas arriba y aguas abajo de la obra de control, la descarga es sumergida, donde se calcula el tirante *y2* con la ecuación de momentum (ec. *1.34*). Utilizando la ecuación *1.32* y despejando *Q<sup>2</sup>* de esta, sustituyendo el cuadrado de la descarga en la primera ecuación (ec. *1.34*), se obtiene la descarga *Qsub.*

#### *COMPUERTAS TEL*

#### *DATOS*

 $p := 0.75$   $\chi := (\alpha 2 \cdot y1 + \xi 12)$   $\chi = 1.276$  $R := 0.313$  a := 0.2655  $B1 := 0.25$   $B2 := 0.25$   $B3 := 0.25$  $y1 := .206$   $w := .0281$   $y3 := .169$  $\alpha 1 := 1$   $\alpha 2 := 1$   $\xi 12 := 1.07$   $\beta := 1$ *ANGULO DEL LABIO DE LA COMPUERTA*  $\theta := a \cos \left( \frac{a - w}{R} \right)$  $\big($  $\pi = \arccos\left(\frac{a - w}{R}\right)$   $\theta = 0.71$   $\frac{180.0}{\pi}$  $\frac{180 \cdot \theta}{\pi} = 40.671$  *EN GRADOS COEFICIENTE DE CONTRACCIÓN*  $\text{Cc} := 0.11 \cdot \theta^3 - 0.18 \cdot \theta^2 - 0.23 \cdot \theta + 1$  Cc = 0.785<br> **TIRANTE CONTRACTO**  $yjet := Cc \cdot w$  yjet = **0.022** 

#### *ECUACION 1.34 DE MOMENTUM (despejando Q de ec. 1.32 y sustituyendo en ec. 1.34)* y2 := **1000** Given

 $0.5 \cdot 9.81 \cdot y2^2 \cdot B2$ y1-y2 χ  $2 \cdot B2^2 \cdot y$ jet<sup>2</sup> $\cdot$ **9.81 1**  $-\frac{1}{2 \cdot \text{B1}^2 \cdot \text{y1}^2 \cdot 9.81}$  $+\frac{2.82^\circ \text{r} \cdot \text{y} \cdot \text{e} \cdot \text{f} \cdot 9.81}{82 \text{ y} \cdot \text{y} \cdot \text{g}} + .5.9.81 \cdot [(1 - p) \cdot y^2 + p \cdot y^3]^2 \cdot (B3 - B2) = (0.5.9.81 \cdot y^3)^2 \cdot B3$  $y1 - y2$ χ  $2 \cdot B2^2 \cdot y$ jet<sup>2</sup> $\cdot$ **9.81 1**  $-\frac{1}{2 \cdot \text{B1}^2 \cdot \text{y1}^2 \cdot 9.81}$  $+\frac{2 \text{ B2 } y \text{Jct } 9.61 \text{ A}}{B3 \cdot y3}$  $y2 := Find(y2)$   $y2 = 1$ **AQUI SE COMPARA Y2**  $y1 = 1$   $y3 = 1$  $y2 = u$  yjet =  $u$ **y2 <= yjet**   $\text{Qfree} := \left( 2.9.81 \cdot (\text{yjet} - \text{y1}) \cdot \frac{\left( B1^2 \cdot B2^2 \cdot \text{y1}^2 \cdot \text{yjet}^2 \right)}{2.9.81 \cdot (\text{yjet} - \text{y1})} \right)$ Si<br>  $Qfree := \begin{cases} 2.9.81 \cdot (yjet - y1) \cdot \frac{(B1 \cdot BC \cdot y1 \cdot yjet)}{[B2^2 \cdot yjet^2 - (x \cdot B1^2 \cdot y1^2)]} \end{cases}$ Si<br>FLUJO EN DESCARGA LIBRE<br>FLUJO EN DESCARGA LIBRE FLUJO EN DESCARGA SUMERGIDA Qfree <sup>=</sup> *ECUACION 1.34 DE MOMENTUM (PARA CALCULAR EL GASTO EN CONDICIONES DE FLUJO SUMERGIDO)*

 $Qsub := 1000$  Given

 $(0.5 \cdot 9.81 \cdot y^2 \cdot B2 + \frac{Q \text{sub}^2}{B2 \cdot y \text{jet}} + 0.5 \cdot 9.81 \cdot [(1 - p) \cdot y^2 + p \cdot y^3]^2 \cdot (B3 - B2) = (0.5 \cdot 9.81 \cdot y^3 \cdot B3) + \frac{Q \text{sub}^2}{B3 \cdot y^3}$ 

 $Qsub := Find(Qsub)$   $Qsub = I$ 

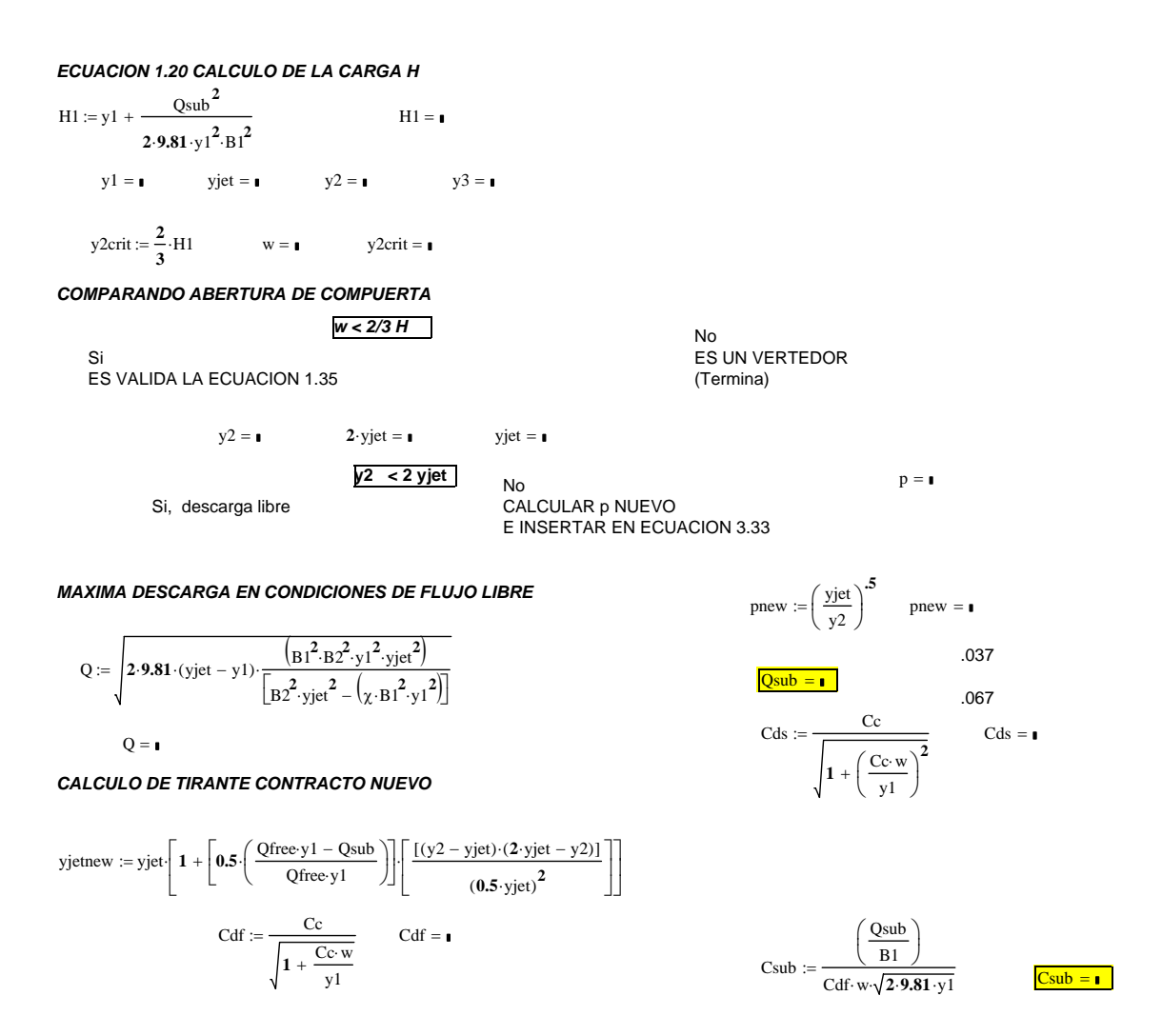

Las tablas *4.3* y *4.4* (para modelo y prototipo, respectivamente) muestra los datos registrados y los cálculos, emanados de las experimentaciones en laboratorio. Se ha mencionado que el resultado obtenido con el método de Tel es el gasto *Qsub* (a partir de la ecuación *1.34*), pero además en las tablas se muestran también los coeficientes  $C_{ds}$ ,  $C_{sub}$  (ecuaciones 1.27 y 1.29, respectivamente) y las descargas  $Q_{Cds}$  y  $Q_{Csub}$ ; donde los coeficientes no separan la influencia de la sumergencia y las perdidas de energía, como se ha mencionado en el subcapítulo *1.6*.

*Tabla 4.3 Resumen de Qsub y de los coeficientes de descarga y sus gastos respectivos calculados con los datos registrados en laboratorio.* 

| <b>MODELO</b> |                                                                  |                |       |                           |          |                                        |           |                           |                 |              |                |   |                                  |          |                             |           |                     |
|---------------|------------------------------------------------------------------|----------------|-------|---------------------------|----------|----------------------------------------|-----------|---------------------------|-----------------|--------------|----------------|---|----------------------------------|----------|-----------------------------|-----------|---------------------|
| ESCALA 1: 40  |                                                                  |                |       |                           |          |                                        |           |                           |                 |              |                |   |                                  |          |                             |           |                     |
|               | $r_m = 0.313$                                                    |                |       |                           |          |                                        |           |                           |                 |              |                |   |                                  |          |                             |           |                     |
|               | ESTRUCTURAS DE CONTROL SOBRE EL RIO LA SIERRA<br>0.25<br>$b_m =$ |                |       |                           |          |                                        |           |                           |                 |              |                |   |                                  |          |                             |           |                     |
|               | $a_m = 0.2655$                                                   |                |       |                           |          |                                        |           |                           |                 |              |                |   |                                  |          |                             |           |                     |
|               |                                                                  | 6 COMPUERTAS   |       |                           |          |                                        |           |                           |                 | 4 COMPUERTAS |                |   |                                  |          |                             |           |                     |
| $Q_{1COMP}$   | $y_1$                                                            | У <sub>з</sub> | W     | $\mathsf{Q}_\mathsf{sub}$ | $C_{ds}$ | $Q_{\text{Cds}}$                       | $C_{sub}$ | $Q_{\text{Csub}}$         | $Q_{1COMP}$     | $y_1$        | У <sub>3</sub> | W | $\mathsf{Q}_\mathsf{sub}$        | $C_{ds}$ | $\mathsf{Q}_{\mathsf{Cds}}$ | $C_{sub}$ | $Q_{\text{Csub}}$   |
|               | 0.206                                                            | 0.169          | 0.028 | 0.0046                    | 0.781    | 0.0052                                 |           | $0.439$ 0.0050            |                 | 0.206        | 0.169          |   | $0.028$ 0.0071                   | 0.755    | 0.0079                      | 0.473     | 0.0078              |
|               | 0.189                                                            | 0.150          | 0.028 | 0.0049                    | 0.78     | 0.0054                                 |           | 0.484 0.0052              |                 |              |                |   | 0.189 0.150 0.028 0.0074         | 0.753    | 0.0081                      |           | $0.516$ 0.0079      |
| 0.0051        | 0.206                                                            | 0.150          | 0.023 |                           |          | 0.0048  0.789   0.0054                 |           | $0.534$   0.0050   0.0077 |                 |              |                |   | $0.206$   0.150   0.023   0.0076 | 0.766    |                             |           | 0.0084 0.575 0.0079 |
|               | 0.184                                                            | 0.125          | 0.023 | 0.0051                    | 0.789    | 0.0056                                 |           | 0.603   0.0051            |                 |              |                |   | $0.184$   0.125   0.023   0.0078 | 0.764    | 0.0085                      | 0.641     | 0.0078              |
|               | 0.206                                                            | 0.125          | 0.020 | 0.0048                    | 0.797    | 0.0054                                 |           | $0.639$ 0.0048            |                 |              |                |   | $0.206$   0.125   0.020   0.0073 | 0.78     | 0.0082                      |           | $0.684$ 0.0071      |
| 0.0033        | 0.206                                                            | 0.169          |       |                           |          | 0.019 0.0030 0.799 0.0034 0.417 0.0033 |           |                           | $0.0033$ 0.0049 |              |                |   | $0.206$ 0.169 0.019 0.0047       | 0.78     | 0.0052                      | 0.44      | 0.0051              |
|               | 0.186                                                            | 0.150          | 0.019 |                           |          | 0.0030   0.798   0.0034                | 0.443     | 0.0033                    |                 |              |                |   | $0.186$   0.150   0.019   0.0049 | 0.78     | 0.0054                      | 0.48      | 0.0052              |
|               | 0.206                                                            | 0.150          | 0.016 | 0.0032                    |          | $0.804$ $0.0036$                       | 0.51      |                           |                 |              |                |   | $0.206$   0.150   0.016   0.0048 | 0.789    | 0.0054                      |           | $0.534$ 0.0050      |
|               | 0.180                                                            | 0.125          |       | $0.016$ 0.0032            |          | 0.803   0.0036                         | 0.557     | 0.0033                    |                 |              |                |   | $0.180$ 0.125 0.016 0.0050       | 0.789    | 0.0055                      |           | $0.516$ 0.0050      |
|               | 0.206                                                            | 0.125          |       | $0.013$ 0.0030            | 0.81     | 0.0034 0.608 0.0030                    |           |                           |                 |              |                |   | 0.206 0.125 0.013 0.0047         | 0.789    | 0.0052                      |           | $0.636$ 0.0046      |
|               | $y_1, y_3, y C_d$ en, m                                          |                |       |                           |          |                                        |           |                           |                 |              |                |   |                                  |          |                             |           |                     |

*Q en, m <sup>3</sup> /s*

#### *Tabla 4.4 Resumen de los cálculos de Qsub y los coeficientes de descarga.*

PROTOTIPO

 $r = 12.52$  [m]  $\blacksquare$ 

 $b = 10 \text{ [m]}$ 

 $_{\Omega_{\text{DISENO}}}$  = 310  $\text{[m}^3\text{/s]}$ 

a = 10.62 [m] ESTRUCTURAS DE CONTROL SOBRE EL RIO LA SIERRA

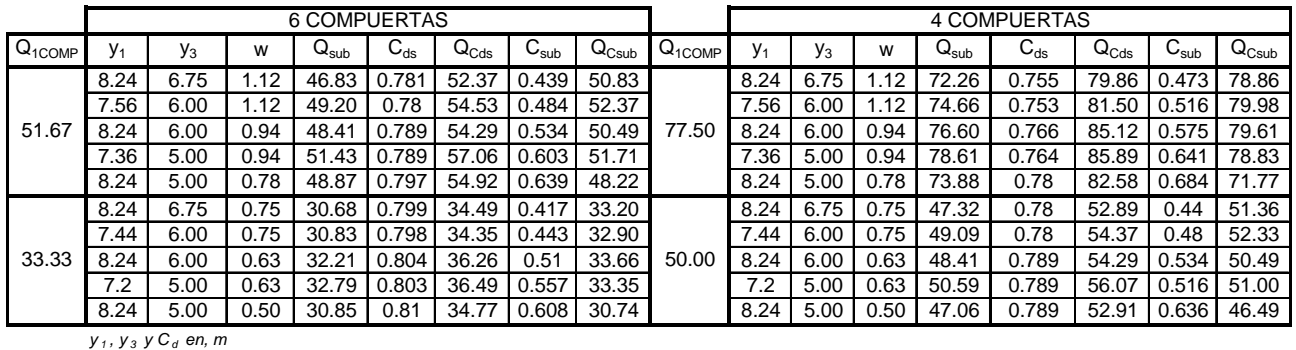

*Q en, m <sup>3</sup> /s*

**CAPÍTULO CINCO** 

# **5. COMPARACIÓN DE RESULTADOS TEÓRICOS Y EXPERIMENTALES**

Este capítulo esta dedicado a comparar los gastos medidos (conseguidos en laboratorio) con los teóricos (calculados); estos últimos se obtienen con los métodos descritos en los subcapítulos *1.5* y *1.6* (Toch y Tel, respectivamente). Es conveniente recordar que las condiciones del flujo ocurren con descarga sumergida, es así, que las ecuaciones utilizadas son las que consideran dicho efecto.

# **5.1. Tirantes aguas arriba** *y1* **y aguas abajo** *y3*

Con base en las pruebas de laboratorio descritas en el subcapítulo *3.2.2*, estas experiencias quedan representadas por las figuras *5.3* y *5.4*, en las cuales se puede observar la forma en que se comportan los tirantes *y1* (ordenadas) y *y3* (abscisas), además de su respectiva abertura *w*. Como se puede apreciar, los puntos representados con figuras geométricas son los correspondientes a la operación del modelo con 6 compuertas (*Fig. 5.1*) y los puntos caracterizados con líneas cruzadas, corresponden a la operación del modelo con 4 compuertas (*Fig. 5.2*). Ambas combinaciones de operación de las compuertas también se refirieron a los dos gastos utilizados que fueron (en prototipo) de 310  $m^3/s$  y 200  $m^3/s$  como se ha indicado en el capítulo 3.
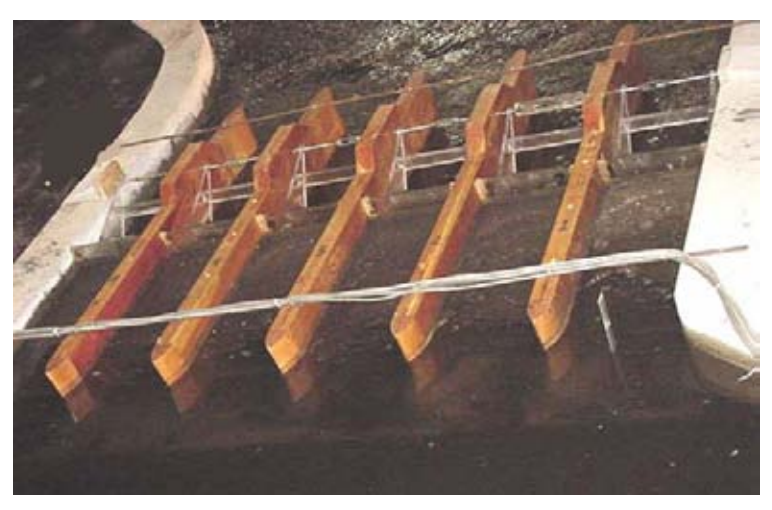

*Fig. 5.1 Operación del modelo físico con 6 compuertas* 

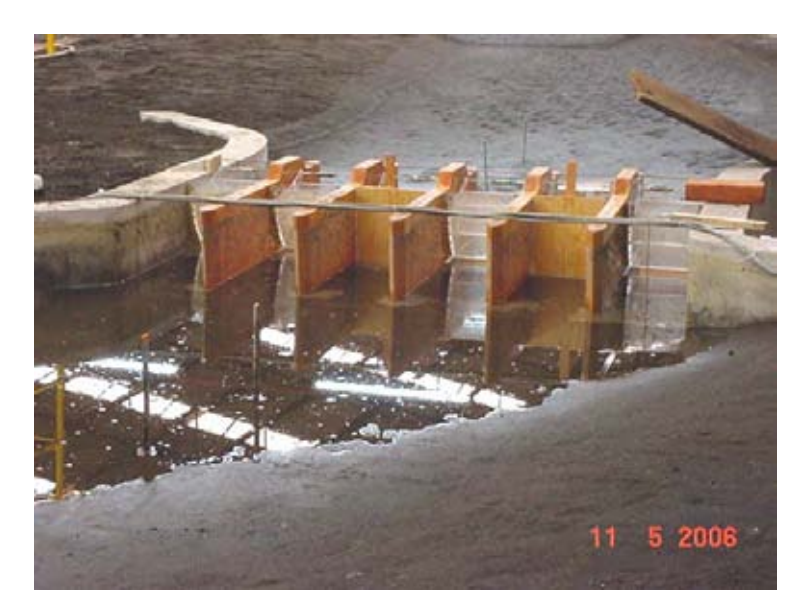

*Fig. 5.2 Operación del modelo físico con 4 compuertas* 

Es así que el procedimiento seguido al operar el modelo con 6 compuertas fue el siguiente:

- a) Se dan las condiciones de NAME, es decir,  $y_1 = 8.24$  m,  $y_3 = 6.75$  m; para estas condiciones se tiene una abertura *w* = 1.12 m.
- b) Se disminuye el tirante  $y_3 = 6.00$  m, entonces  $y_1 = 7.56$  m (con  $w =$ 1.12 m).
- c) Para tener las condiciones del NAME aguas arriba, se reduce la abertura  $w = 0.94$  m, conservando  $y_3 = 6.00$  m.

d) Se repite el procedimiento para  $y_3 = 5.00$  m, logrando  $y_1 = 7.36$  m con  $w = 0.94$  m y,  $w = 0.78$  m para  $y<sub>l</sub> = 8.24$  m.

El resultado del procedimiento anteriormente descrito, se presenta en la figura *5.3*, la cual tiene los datos de modelo para el cual se hace pasar 5.1 *L.P.S.* en cada compuerta.  $(51.7 \, m^3/s)$ , mientras que la figura 5.4, el gasto es de 3.3 L.P.S por compuerta  $(33.3 \text{ m}^3/\text{s})$ . En ambas figuras  $(5.3 \text{ y } 5.4)$ también se muestra el mismo comportamiento, pero ahora, con la operación del modelo con 4 compuertas, es decir, con un gasto de 7.7 *L.P.S.* (77.5  $m^3$ /s) y 4.9 *L.P.S.* (50  $m^3$ /s), respectivamente.

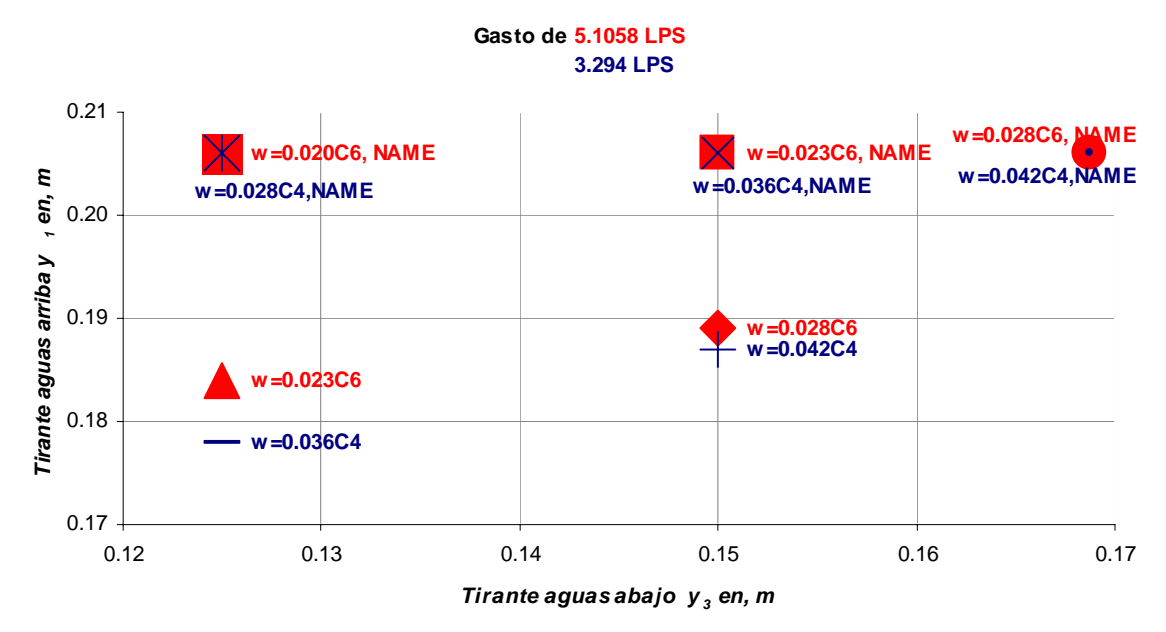

*Fig. 5.3 Gráfica de tirante y<sub>3</sub> v.s. y<sub>1</sub> para el gasto de diseño de 310 m<sup>3</sup>/s.* 

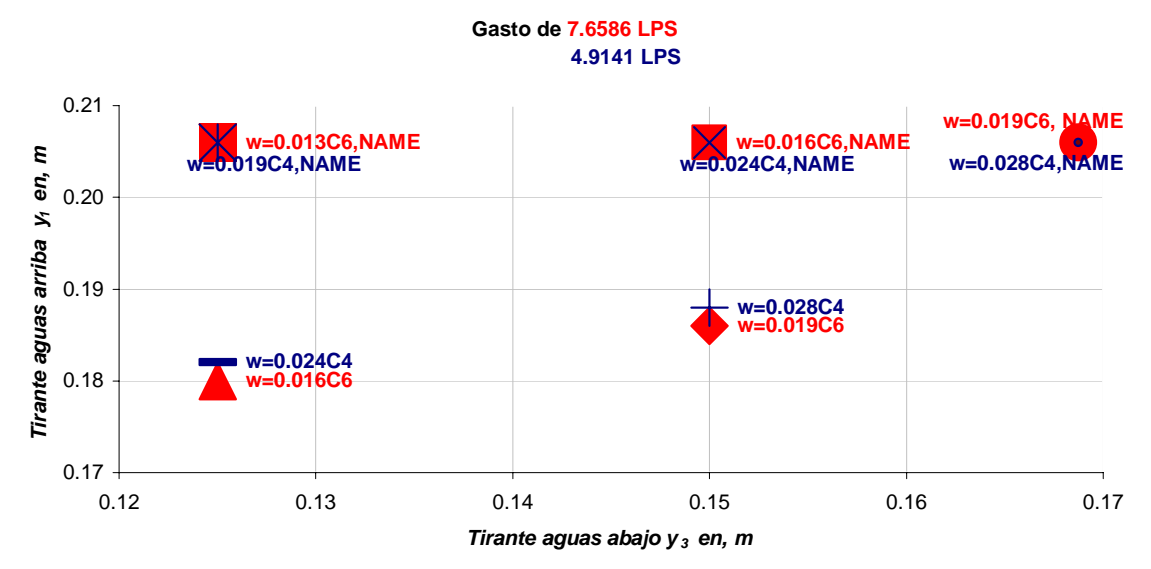

*Fig.* 5.4 Gráfica de tirante y<sub>3</sub> v.s. y<sub>1</sub> para el gasto de diseño de 200 m<sup>3</sup>/s.

En ambos gráficos se puede apreciar que existen tres puntos que coinciden en y<sub>l</sub> y y<sub>3</sub>; dado a que el primer punto a la derecha del gráfico son las condiciones de NAME tanto aguas arriba como aguas abajo de las estructuras y, los otros dos puntos (izquierda del gráfico) coinciden en y3, mientras *y <sup>1</sup>* es la condición extraordinaria aguas arriba de las compuertas. Cabe señalar que la abertura *w* de las compuertas es diferente en todos los puntos de ambas figuras (*5.3*  y *5.4*).

Se ha mencionado que hay dos puntos en los que sólo coincide y<sub>3</sub>, mientras *y <sup>1</sup>* es el tirante de aguas arriba de las compuertas, es decir, operando con 6 y 4 compuertas con un gasto de 310  $m^3/s$  (Fig. 5.3),  $y_1$  es mayor en el primer caso. Lo contrario sucede con un gasto de 200 *m 3 /s*, pues *y <sup>1</sup>* es mayor al operar con 4 compuertas.

# **5.2. Errores de los métodos**

Las tablas *5.1* y *5.2* (método de Toch) así como las tablas *5.3* y *5.4* (método de Tel), muestran los errores que se encontraron al comparar los gastos de laboratorio con los gastos calculados. Cabe mencionar que los errores se calcularon tomando como *valor exacto,* el correspondiente al gasto aforado en laboratorio, mientras que el *valor teórico* fue el calculado con alguno de los métodos descritos en los subcapítulos *1.5* y *1.6.* Finalmente la ecuación para obtener los errores es la siguiente:

$$
Error\% = \left(\frac{valor \; exacto-valor \; calculation}{valor \; exacto}\right) * 100 \tag{5.1}
$$

#### **5.2.1. Datos obtenidos en base a las experiencias de Toch**

Una vez que se realizaron cálculos con la ecuaciones propuestas por Toch, la tabla *5.1* muestra los errores calculados con la ecuación *5.1* al operar el modelo con 6 compuertas, y los cuales oscilan entre 0.08% y 6.67% para 5.1 *L.P.S.* y, de 0.4% a 7.7% para 3.3 *L.P.S.*; menores al 10% recomendado como máximo valor para garantizar una aplicación adecuada de modelos matemáticos.

*Tabla 5.1 Resumen de datos y errores comparando el gasto medido con el calculado (operando el modelo con 6 compuertas).* 

| ESCALA 1: 40        |                |                |        |         |           |              |  |
|---------------------|----------------|----------------|--------|---------|-----------|--------------|--|
| <b>6 COMPUERTAS</b> |                |                |        |         |           |              |  |
| $Q_{1\text{COMP}}$  | y <sub>1</sub> | У <sub>з</sub> | W      | $C_{d}$ | $Q_{cal}$ | <b>ERROR</b> |  |
| 0.0051              | 0.206          | 0.169          | 0.0281 | 0.356   | 0.0050    | 1.62%        |  |
|                     | 0.189          | 0.150          | 0.0281 | 0.383   | 0.0052    | $-1.36%$     |  |
|                     | 0.206          | 0.150          | 0.0235 | 0.422   | 0.0050    | 2.29%        |  |
|                     | 0.184          | 0.125          | 0.0235 | 0.458   | 0.0051    | $-0.08%$     |  |
|                     | 0.206          | 0.125          | 0.0195 | 0.486   | 0.0048    | 6.67%        |  |
| 0.0033              | 0.206          | 0.169          | 0.0187 | 0.349   | 0.0033    | 0.40%        |  |
|                     | 0.186          | 0.150          | 0.0187 | 0.364   | 0.0033    | 1.31%        |  |
|                     | 0.206          | 0.150          | 0.0159 | 0.416   | 0.0033    | $-0.97%$     |  |
|                     | 0.180          | 0.125          | 0.0159 | 0.441   | 0.0033    | $-0.06%$     |  |
|                     | 0.206          | 0.125          | 0.0126 | 0.480   | 0.0030    | 7.77%        |  |

MODELO

*y <sup>1</sup> , y 3 y w en, m*  $Q$  en, m ${}^{3}/s$ 

Al operar el modelo con 4 compuertas el rango de oscilación de los errores calculados se encuentra entre 1.72% a 7.40% para 7.7 *L.P.S.* y, 0.97% a 7.02% para 4.9 *L.P.S.*, también menores al 10%.

> *Tabla 5.2 Resumen de datos y errores comparando el gasto medido con el calculado (operando el modelo con 4 compuertas).*

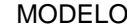

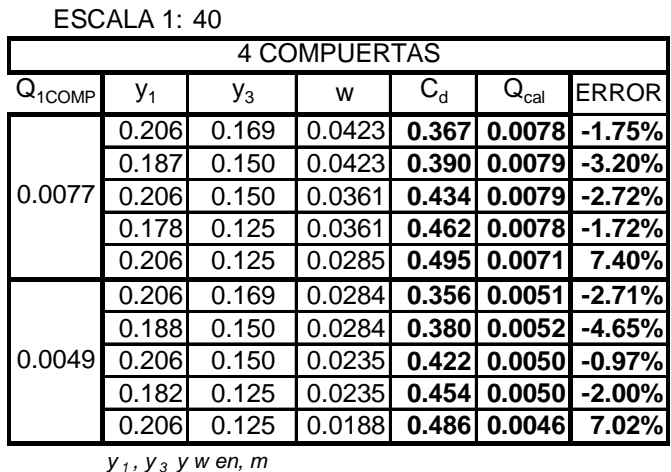

 $Q$  en, m $3/s$ 

Se puede apreciar en las anteriores tablas (*5.1* y *5.2*) que los errores calculados son menores al 10%, sin embargo, al operar el modelo con 4 y 6 compuertas, el máximo error se alcanza cuando se tiene un tirante *y3* pequeño (0.125 m en este caso) y se cierra la compuerta casi totalmente (para 6 compuertas, *w* es 1.9 cm. y 2.8 cm., mientras que para 4 compuertas *w* es de 1.88 cm. y 2.85 cm., respectivamente).

#### **5.2.2. Datos obtenidos en base a las experiencias de Tel**

74 Al utilizar las ecuaciones propuestas por Tel se obtienen errores cuando se opera el modelo con 6 compuertas, para un gasto de 5.1 *L.P.S.* dichos errores oscilan entre 0.5% y 9.4% (*negritas, tabla 5.3*), mientras que para un gasto de 3.3 *L.P.S.* los errores están entre 1.6% y 8.0%. En este caso, los errores siguen siendo menores a 10%, pero, ahora el máximo error se

observa al tener el tirante *y3* para ambos gastos con aberturas *w* de 2.81 cm y 1.87 cm; y que estas son casi iguales a las aberturas mínimas cuando se opera con 4 compuertas (2.85 cm y 1.88 cm).

*Tabla 5.3 Resumen de datos y errores comparando el gasto medido con el calculado (operando el modelo con 6 compuertas).* 

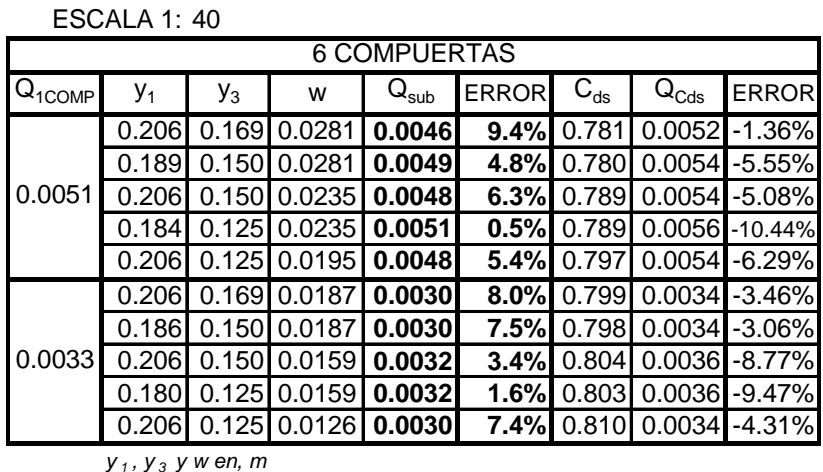

*Q en, m <sup>3</sup> /s*

La tabla *5.4* muestra el registro de datos y errores calculados cuando se opera el modelo con 4 compuertas. Los errores para un gasto de 7.7 *L.P.S.* tienen un rango entre 1.2% y 6.8% (*negritas, tabla 5.4*), mientras que para 4.9 *L.P.S.* los errores oscilan entre 1.2% y 5.9%. Se puede apreciar que los errores para ambos gastos son menores a 10%, sin embargo, no existe una congruencia entre esta tabla y la anterior (*tabla 5.3*), tal como se explica abajo.

Los errores máximos en las tablas 5.1 y 5.2 se presentan cuando  $y_3$  es el menor y la abertura *w* es la mínima, mientras que para la tabla *5.3* los errores máximos están en las condiciones de NAME tanto aguas arriba como aguas abajo de las compuertas, pero esto no sucede en la tabla *5.4*, la cual tiene sus errores máximos para 7.7 *L.P.S.* en las condiciones de NAME, mientras que para 4.9 *L.P.S.* se encuentra cuando *y3* y *w* son mínimos.

*Tabla 5.4 Resumen de datos y errores comparando el gasto medido con el calculado (operando el modelo con 4 compuertas).* 

| MODE |  |
|------|--|
|------|--|

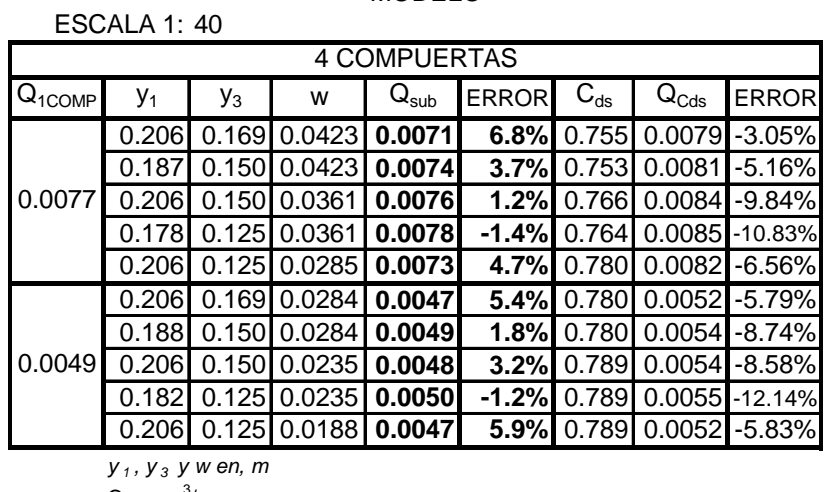

 $Q$  en, m ${}^{3}/s$ 

En las últimas tablas (*5.3* y *5.4*) se muestran tres columnas (datos a la derecha de la tabla) de cálculos realizados que corresponden al coeficiente de descarga C<sub>ds</sub> (el cual puede ser determinado con las gráficas de las figuras *1.4.a*, *b* y *c*), el gasto *QCds* y el error correspondiente. Las ecuaciones utilizadas son la *5.2* y *5.3*, propuestas en el trabajo de Sotelo (2002), para el coeficiente de descarga y el gasto, respectivamente.

Coeficiente de descarga:

$$
C_d = \frac{C_c}{\sqrt{1 + C_c \frac{w}{y_1}}}
$$
\n
$$
(5.2)
$$

Gasto:

$$
Q = C_d w b \sqrt{2gy_1}
$$
 (5.3)

76

Estas ecuaciones sólo consideran las condiciones de descarga libre, además se requiere de mediciones de laboratorio para comparar resultados teóricos y medidos. Pues se aprecia que los errores pueden ser mayores a 10%, lo que hace a este modelo poco confiable.

#### **5.2.3. Comparación gráfica de gastos**

Con los datos de las tablas anteriores, se elaboraron las figuras *5.3* y *5.4* que representan la diferencia entre el gasto real (determinado para las pruebas de laboratorio), el gasto calculado con el método de Toch y el de Tel (subcapítulos *1.5* y *1.6*, respectivamente).

Como ya se ha descrito en los anteriores subcapítulos (*5.2.1* y *5.2.2*) para un gasto de 51.57  $m^3/s$  (representado por la línea azul), se tienen tres niveles para el tirante *y3* (*6.75*, *6.00* y *5.00* m).

El primer caso, corresponde a las condiciones de NAME, tanto aguas arriba como aguas abajo de las compuertas, es decir,  $y_1 = 8.24$  m,  $y_3 = 6.75$ m y la abertura *w*=1.12 m (valores una vez aplicado el factor de escala a los datos de la tabla *5.1*). En la figura *5.5.a* se aprecia que los gastos calculados con Toch (línea rosa) y Tel (línea verde) son menores al gasto real, pero al disminuir el nivel de *y3* a 6.00 m, el error de cálculo también disminuye. Esto mismo sucede al tener un *y <sup>3</sup>*=5.00 m (ver *Fig. 5.5.b*).

Para el caso de operar con 4 compuertas con un gasto de 33.33 *m 3 /s* (en cada compuerta), al realizar las mismas consideraciones en los niveles de los tirantes se pueden observar resultados similares a los de las figuras 5.5 *a*, *b* y *c*. Lo mismo sucede si se cambian los gastos a 77.50  $m^3/s$  y 50 *m 3 /s*, operando el modelo con 6 y 4 compuertas, respectivamente.

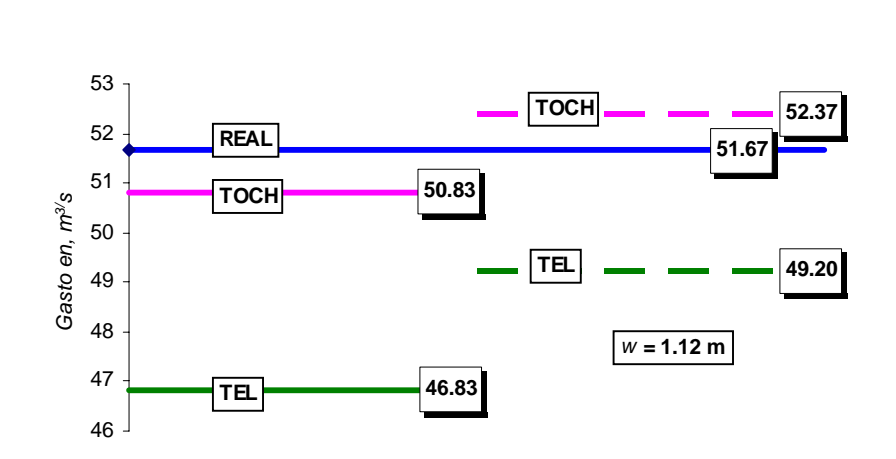

*Fig. 5.5.a Condiciones de NAME aguas arriba y abajo de la compuerta(línea continua), disminuyendo y3=6.00 m (línea discontinua)* 

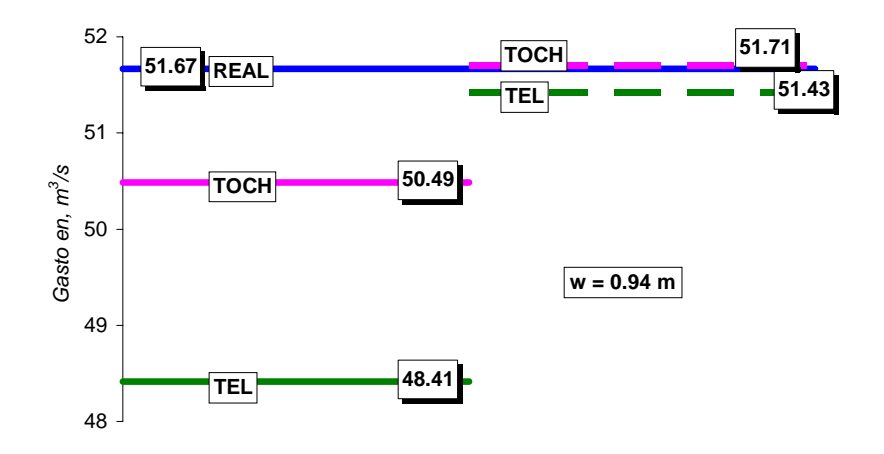

*Fig. 5.5.b Condición de NAME en y1 y y3= 6.00 m (línea continua), disminuyendo y3=5.00 m (línea discontinua)*

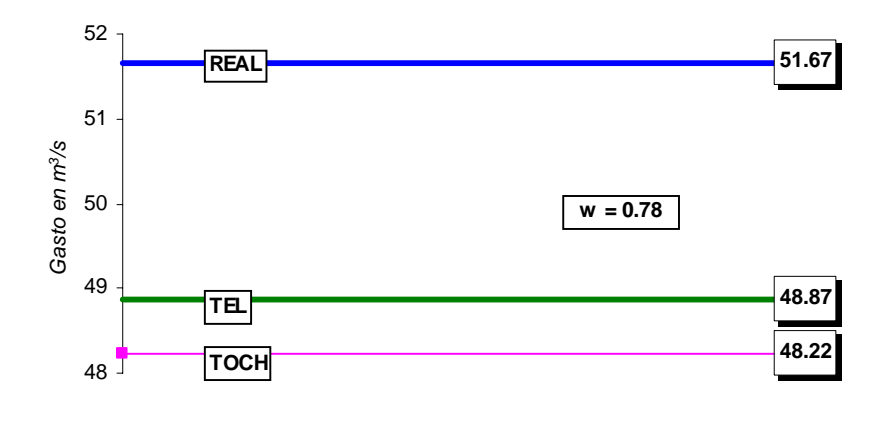

*Fig. 5.5.c Condición de NAME en y1 y y3=5.00 m* 

### **5.3. Efecto de las pilas**

Como se ha mencionado en el subcapítulo *2.1*, una parte importante de las estructuras le corresponde a las pilas (ver *Fig. 5.9*), las cuales determinan las fronteras de los vanos.

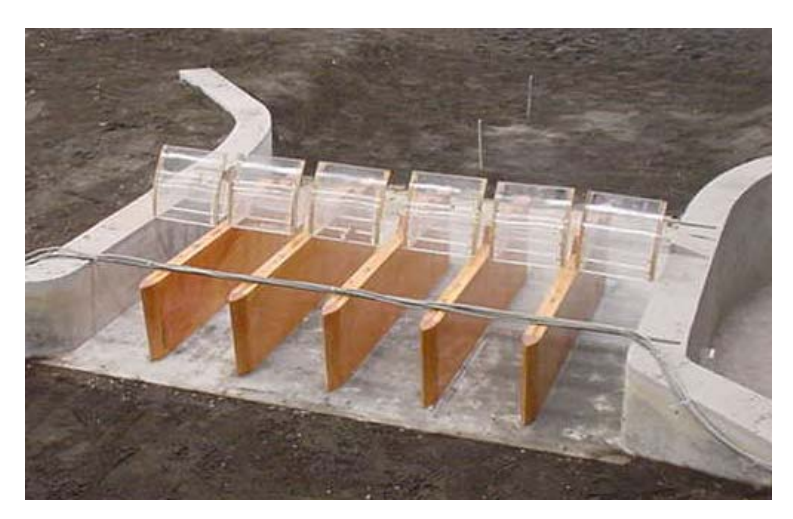

*Fig. 5.9 Pilas en la obra de control (vista de aguas arriba hacia aguas abajo).* 

En este subcapítulo se describirá el efecto de las pilas en el cuerpo de agua de manera cualitativa, para cada condición de gasto y operación de las compuertas. Cabe señalar que para los gastos de 310 *m 3 /s* y 200 *m 3 /s* (en prototipo) con las compuertas totalmente abiertas (*Fig. 5.10*) la masa de agua se recargó sobre la margen derecha del cauce, por lo que los vanos entre el muro de margen derecho y las pilas 1, 2 y 3 (de derecha a izquierda del cauce) presentaron turbulencias que en prototipo causarían el arrastre de las embarcaciones hacia los muros y/o su posible volcadura.

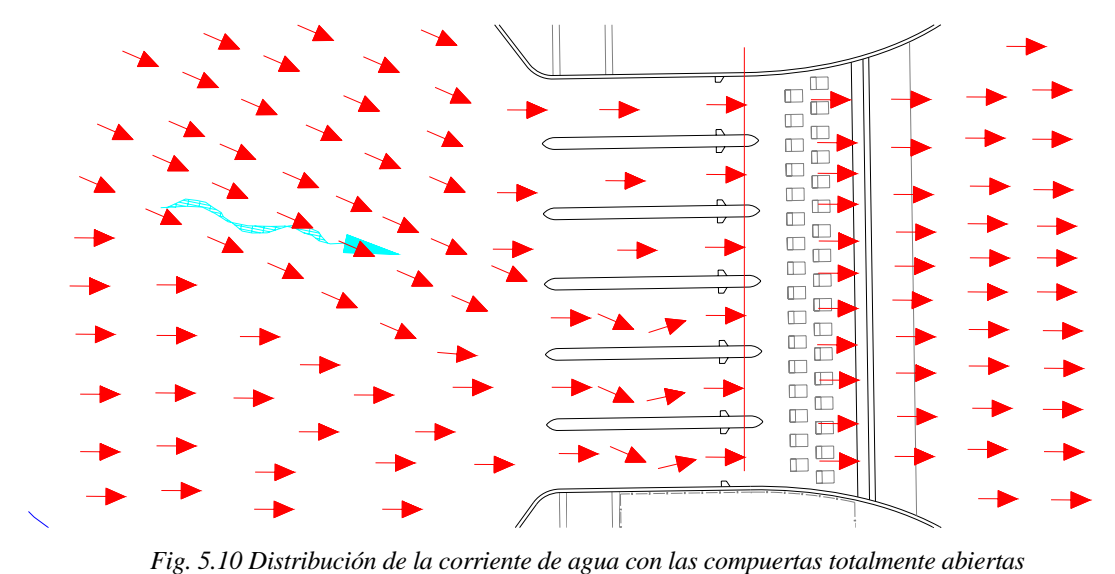

### **5.3.1. Efecto de las pilas operando el modelo con 6 compuertas y 310** *m<sup>3</sup> /s* **(en prototipo)**

Para las condiciones de NAME tanto aguas arriba como aguas abajo de las compuertas, así como en cada uno de los cambios del tirante *y3* y la abertura *w*, no se observaron disturbios importantes (salvo minúsculos vórtices que aparecían en breves instantes en la nariz de las pilas 1y 2) como se puede apreciar en la figura *5.11*, la cual hace referencia a la pila 1 sobre la margen derecho del cauce. La figura *5.12* muestra que detrás de la compuerta (es decir, aguas abajo), no se presentan disturbios que pudieran provocar vibraciones, además de mostrar la condición de descarga sumergida, la cual se debe a la profundidad del tanque amortiguador que es parte de esta obra de control. Además, el salto hidráulico no se observa a simple vista, por lo que sus efectos aparentemente no tienen inferencia negativa en la operación de las compuertas.

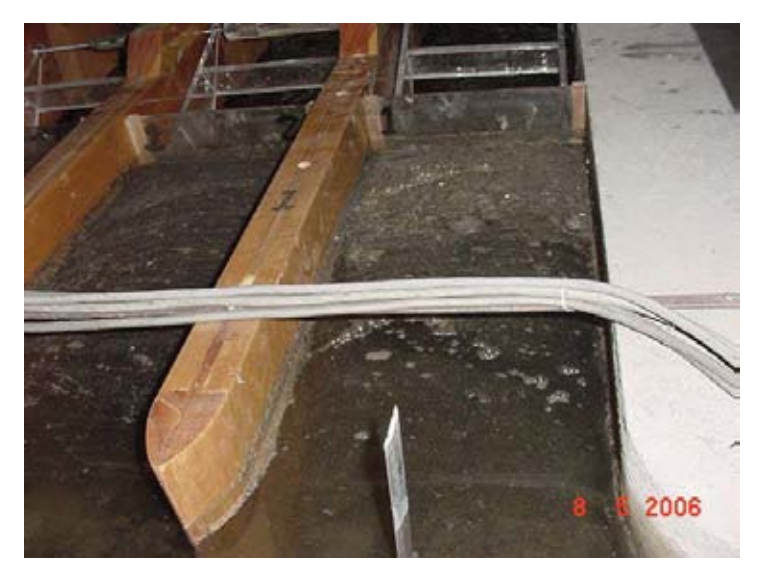

*Fig. 5.11 Efecto de las pilas aguas arriba.* 

Finalmente para estas condiciones, la figura *5.13* muestra, a la salida de las pilas, la distribución de la corriente de agua, la cual es uniforme, es decir, no hay sobrecarga en alguna de las márgenes del cauce, además de no provocar socavaciones en el mismo.

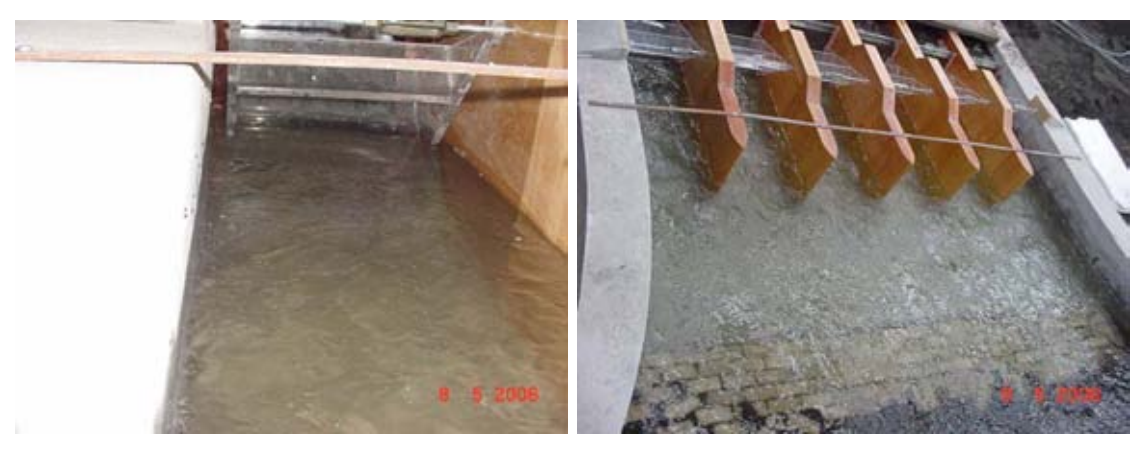

 *Fig. 5.12 Disturbios detrás de la compuerta Fig. 5.13 Distribución de la corriente de agua a la salida de las pilas.* 

### **5.3.2. Efecto de las pilas operando el modelo con 6 compuertas y 200** *m<sup>3</sup> /s* **(en prototipo)**

Las condiciones de esta prueba tienen los mismos resultados observados en el subcapítulo *5.3.1*, es decir, en aguas arriba de las compuertas no se observan disturbios, y a la salida de las pilas la distribución de la corriente de agua sigue uniforme.

Mientras que en la figura *5.14* se puede observar oscilaciones de la superficie del agua, la cual no tiene efectos negativos en este caso, pero en otras pruebas, con las mismas pilas, se observaron estas mismas oscilaciones más acentuadas, las cuales permiten la entrada de aire por abajo del labio de la compuerta y esto puede provocar la vibración de ésta, la pulsación del gasto, además de socavación aguas abajo del revestimiento de concreto.

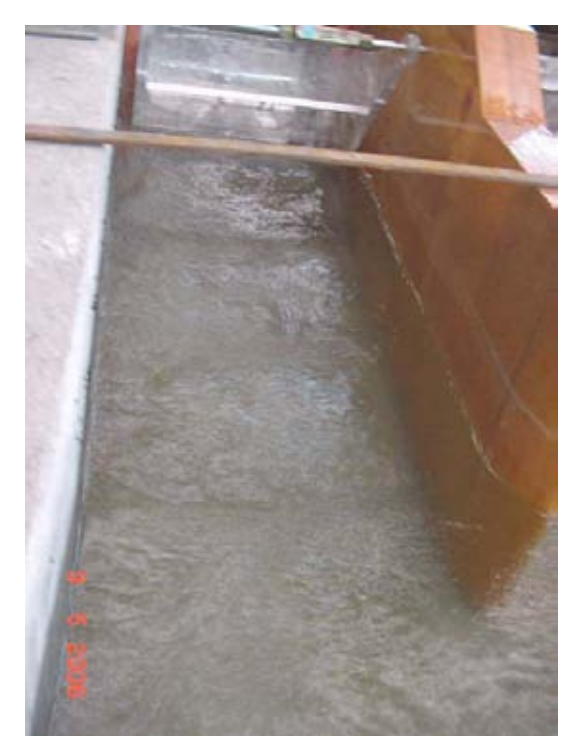

*Fig. 5.14 Oscilación detrás de la compuerta.* 

# **5.3.3. Efecto de las pilas operando el modelo con 4 compuertas y 310** *m<sup>3</sup> /s* **(en prototipo)**

Para estas condiciones se observan con más claridad los vórtices al frente de la nariz de las pilas 1 y 2 (*Fig. 5.15*), mencionados en el subcapítulo *5.3.1*, pero no hay influencia aparentemente importante en la descarga de las compuertas. Mientras que en la nariz de las pilas 3, 4 y 5 no se aprecian dichos vórtices (*Fig. 5.16*).

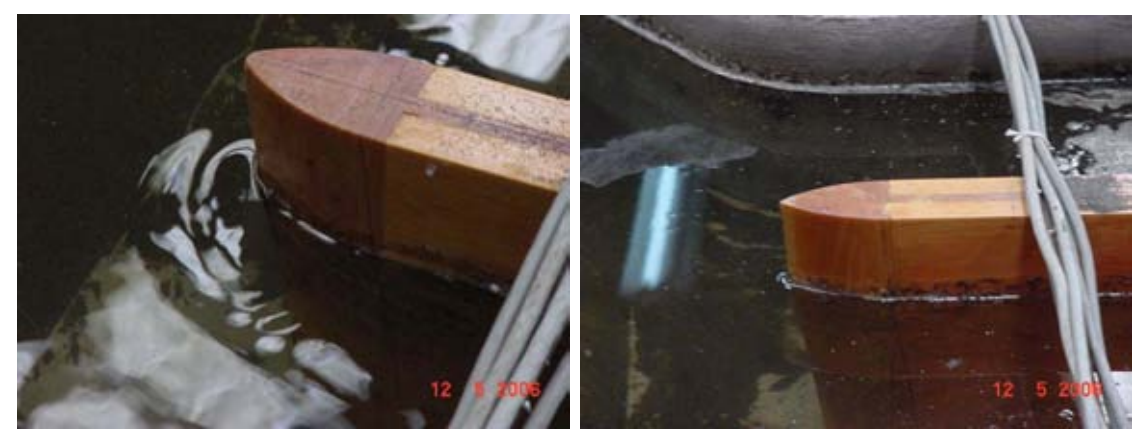

*Fig. 5.15 Vórtices en la nariz de las pilas 1 y 2 Fig. 5.16 No existen vórtices en la nariz de las pilas 3,4 y 5* 

En cuanto a los efectos detrás de las compuertas (*Fig. 5.17*) se hace más perceptible la presencia de turbulencia que influye posiblemente en la continuidad del gasto, provocando una variación de este. La distribución de la corriente de agua a la salida de las pilas (*Fig. 5.18*) es uniforme, lo cual no produce socavaciones en el fondo ni en las márgenes del río.

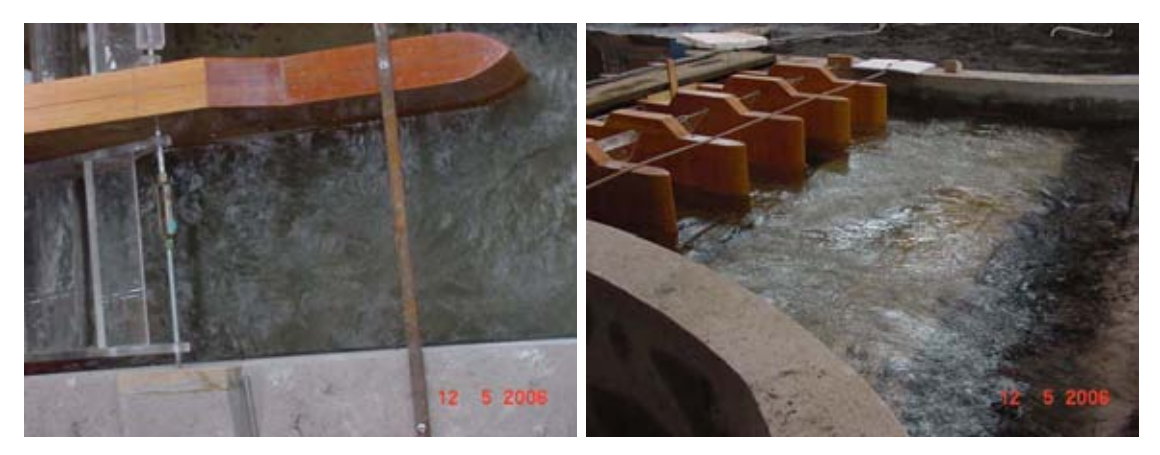

*Fig. 5.17 Turbulencia detrás de la compuerta Fig. 5.18 Distribución de la corriente de agua a la salida de las pilas.* 

# **5.3.4. Efecto de las pilas operando el modelo con 4 compuertas y 200** *m<sup>3</sup> /s* **(en prototipo)**

Al igual que el subcapítulo anterior, se perciben vórtices en la nariz de las pilas (*Fig. 5.19*) 1 y 2, mientras que en las pilas 3, 4 y 5 (*Fig. 5.20*) no. Esta formación de vórtices aparentemente no interviene en la operación de las compuertas por lo cual puede ser despreciable.

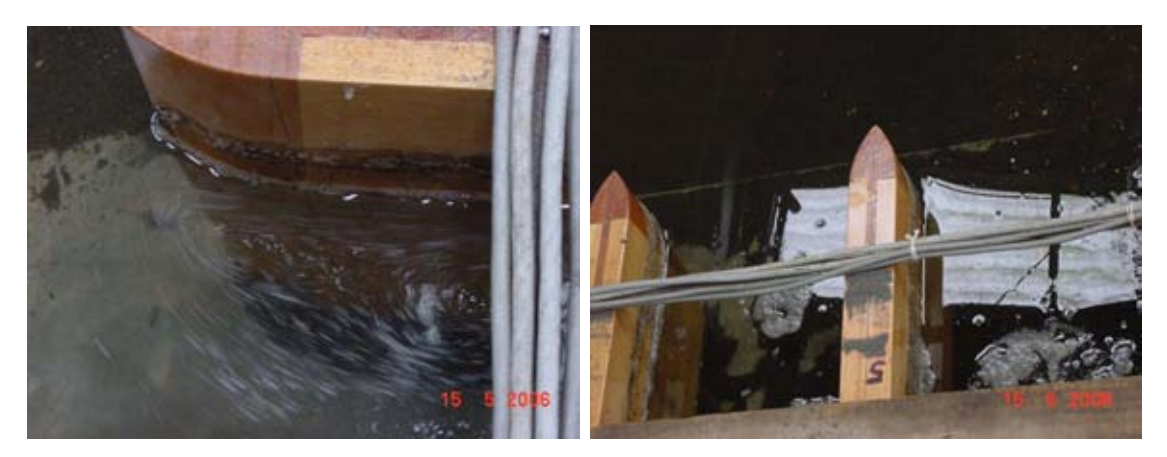

*Fig. 5.19 Vórtices en la nariz de las pilas 1 y 2 Fig. 5.20 No existen vórtices en la nariz de las pilas 3,4 y 5* 

La turbulencia detrás de la compuerta (*Fig. 5.21*) es menor, y se asemeja más a la oscilación mencionada en el subcapítulo *5.3.2*, por ello, es posible una cierta pulsación del gasto.

Finalmente, la distribución de la corriente de agua a la salida de las pilas (*Fig. 5.22*) es uniforme, es decir, no hay disturbios que provoquen socavación en el cauce.

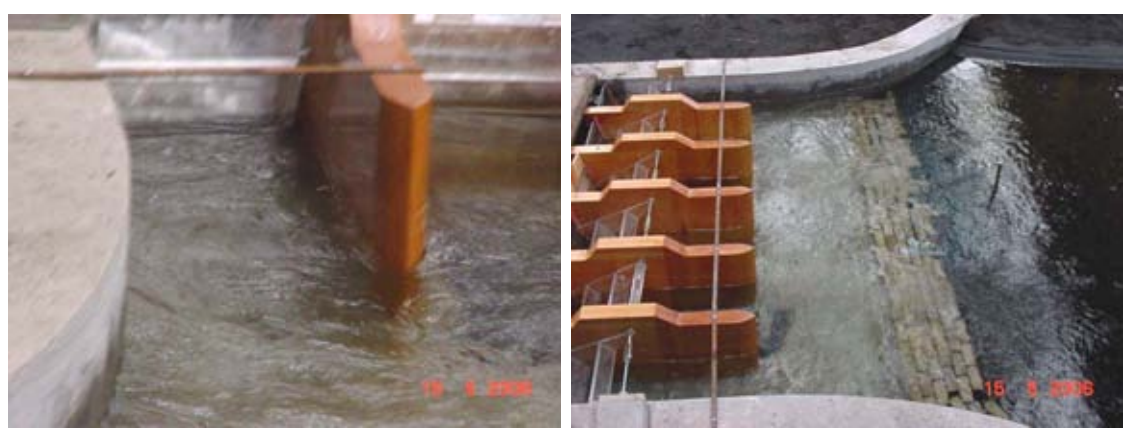

*Fig. 5.21 Turbulencia detrás de la compuerta Fig. 5.22 Distribución de la corriente de agua a la salida de las pilas.* 

**CONCLUSIONES** 

# **CONCLUSIONES Y RECOMENDACIONES**

En esta investigación, una vez que se han analizado los datos de laboratorio y comparado con los datos calculados con métodos registrados en la literatura (métodos descritos en los subcapítulos *1.5* y *1.6*), se observa que hay algunas diferencias, pero tomando en cuenta su rango de error (menor al 10%), se considera que estos métodos representan razonablemente bien la descarga de agua de compuertas radiales en condiciones de flujo sumergido; que fue la condición en la que se trabajo en el modelo del río "La Sierra".

En cuanto al cálculo con los métodos de Toch y Tel, el primero es más práctico dado el menor número de ecuaciones y la simplificación de los coeficientes, aunque no determina directamente cual es la condición de descarga, si fuera el caso de no conocerla. El método de Tel, permite calcular si la condición de descarga es libre o sumergida, pero el proceso iterativo lo hace más lento. En caso de utilizar algún programa de cálculo (en este caso MATHCAD), cualquiera de los dos procedimientos es sencillo de emplear.

Las observaciones referentes a los disturbios durante la operación del modelo físico, muestran la importancia de los efectos del tirante y<sub>3</sub>, ya que al ser grande, produce mayor sumergencia de la descarga en la compuerta radial y por lo tanto se reducen los disturbios aguas abajo.

La presencia de las oscilaciones de los niveles aguas abajo de la compuerta (mencionadas en el *capítulo 5*), afecta directamente la descarga debido a la pulsación del gasto a la salida. En el caso que estas oscilaciones induzcan la entrada de aire por abajo del labio de la compuerta, podría provocar vibraciones que podrían dañar las estructuras.

Los efectos observados en la nariz de las pilas (subcapítulos *5.3.3* y *5.3.4*) se deben probablemente a los flujos cruzados; causados por la forma de llegada del cauce, es decir, se presenta una corriente paralela a las pilas (margen derecha) y una corriente sesgada a estas (recarga del flujo sobre la margen derecha, *Fig. 5.10*), lo que podría causar la formación de los vórtices.

Debido a que la finalidad del modelo físico no era el estudio detallado del comportamiento de las compuertas, no se implementó ningún dispositivo específico que permitiera medir los tirantes *yjet* y *y2.* Tampoco fue necesario experimentar la condición de descarga libre, pues la presencia de un tanque amortiguador, aseguró que el salto no pudiera barrerse.

En cuanto al modelo físico operado con 6 y 4 compuertas, durante las pruebas se observaron diferencias en los disturbios (turbulencia), pues era más notable sobre la margen derecha (compuertas 1 y 2). Esto lleva a pensar que pueden existir diferentes gastos de descarga en cada una de las compuertas, por lo que sería necesario medir individualmente el gasto en cada compuerta, para determinar tal variación. Esto por el momento no tiene mayor relevancia, ya que el modelo físico lo que pretende es determinar el comportamiento del conjunto de compuertas (sistema) y no las descargas individuales. Precisamente esto constituye uno de los resultados más importantes, ya que los experimentos realizados han mostrado que se pueden evaluar los gastos de los sistemas de compuertas, usando los criterios de Toch y Tel, que fueron propuestos para compuertas

individuales. Evidentemente esto sólo puede afirmarse para el caso estudiado, para otros casos no necesariamente se puede hacer la misma conclusión, sobre todo si la llegada de la corriente a las compuertas presenta desviajamientos importantes.

Finalmente, para fines de investigación se recomienda realizar un estudio, que considere la experimentación en condiciones de descarga libre y sumergida, además del uso de escalones (positivos y/o negativos) y tanque de disipación, con la finalidad de comparar todos estos resultados con los obtenidos con los criterios de Toch y Tel. Cabe señalar, que se deben buscar procedimientos alternativos para hacer las mediciones de *yjet* y *y2* ya que estos son difíciles de evaluar en la práctica.

# **BIBLIOGRAFÍA**

- Chow, V. T., 1959, "Open Channel Hydraulics", McGraw Hill, Japan.
- Clemens, A. J., Strelkoff, T. S., Replogle, J. A., 2003 "Calibrations of Submerged Radial Gates", ASCE.
- Daily, J. W., Harleman, D. R. F, 1969 "Dinámica de los Fluidos" Editorial F. Trillas, S.A., México.
- "Flow Equations for the Sluice Gates for Irrigation and Drainage.", ASCE, 1967.
- Gordon, K., Unny, T. E., MHill, H., 1969 "Pressure Fluctuations on Submerged Sluice Gates", ASCE.
- Hunter, Rouse, 1950, "Engineering Hydraulics." ASCE.
- Nallamuthu, R, 1977 "Free Flow Immediately Below Sluice Gates" ASCE.
- Nallamuthu, R., Kanakatti, S., 1967 "Flow Immediately Below Submerged Sluice Gates", ASCE.
- Sotelo, A, G., 1974, "Hidráulica General" Fundamentos Vol. 1, ED. LIMUSA, México.
- Sotelo, A, G., 2002, "Hidráulica de Canales", Facultad de Ingeniería, UNAM, México.
- Tel, J, 2000, "Discharge relations for radial gates", U.S. Water Conservation Laboratory, Phoenix, USA.
- Thomas, J. Rhone, 1959 "Problems Concerning use of Low Head Radial Gates.", ASCE.
- Toch, Arthur, 1955, "Discharge Characteristics of Tainter Gates." ASCE.
- Vergara, S M., 1995, "Técnicas de Modelación en Hidráulica", Alfaomega, México.